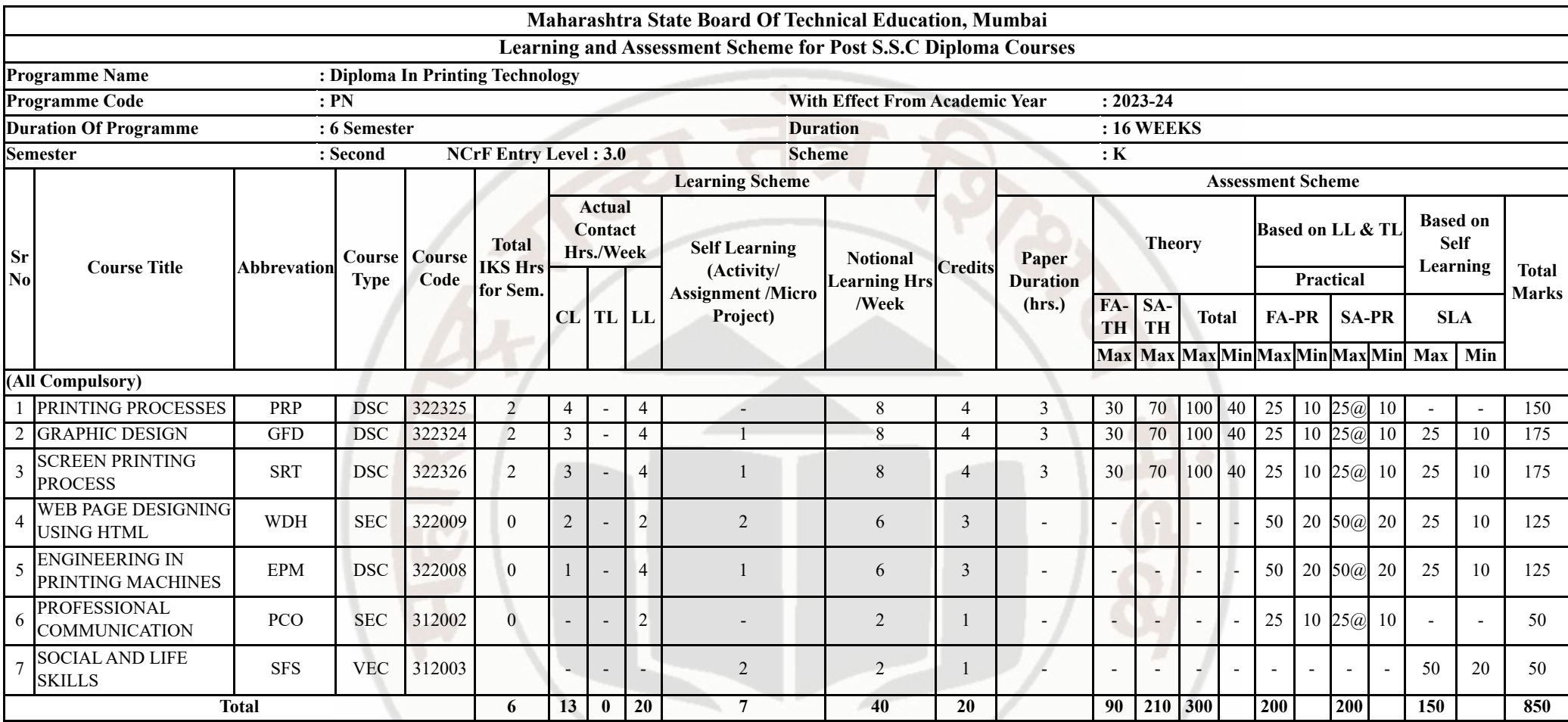

**Abbreviations :** CL- Classroom Learning , TL- Tutorial Learning, LL-Laboratory Learning, FA - Formative Assessment,SA -Summative Assessment, IKS - Indian Knowledge System, SLA - Self Learning Assessment

**Legends :** @ Internal Assessment, # External Assessment, \*# On Line Examination , @\$ Internal Online Examination

**Note :**

1. FA-TH represents average of two class tests of 30 marks each conducted during the semester.

2. If candidate is not securing minimum passing marks in FA-PR of any course then the candidate shall be declared as "Detained" in that semester.

3. If candidate is not securing minimum passing marks in SLA of any course then the candidate shall be declared as fail and will have to repeat and resubmit SLA work.

4. Notional Learning hours for the semester are (CL+LL+TL+SL)hrs.\* 15 Weeks

5. 1 credit is equivalent to 30 Notional hrs.

6. \* Self learning hours shall not be reflected in the Time Table.

7. \* Self learning includes micro project / assignment / other activities.

**Course Category :** Discipline Specific Course Core (DSC) : 4, Discipline Specific Elective (DSE) : 0, Value Education Course (VEC) : 1, Intern./Apprenti./Project./Community (INP) : 0, AbilityEnhancement Course (AEC) : 0, Skill Enhancement Course (SEC) : 2, GenericElective (GE) : 0

## **SCREEN PRINTING PROCESS Course Code : 322326**

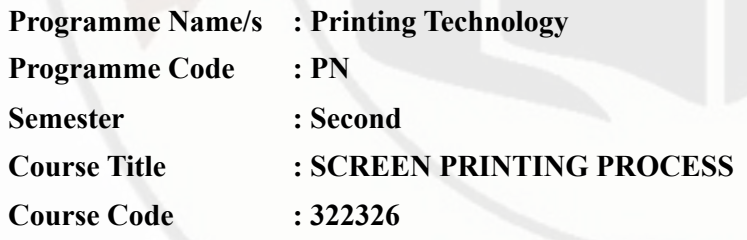

# **I. RATIONALE**

This course will provide an introduction to the screen-printing Process. It will cover technical aspects of the process. Students will explore copy preparation, mesh selection, frames, stencil systems, printing techniques, ink and substrate compatibility, reclamation of screens, and how screen printing affects the print finishing processes. A combination of technical laboratory applications and theory will provide the foundation for this course. Acquisition of technical skills through the actual production of screen-printed products is a major goal of this course.

# **II. INDUSTRY / EMPLOYER EXPECTED OUTCOME**

• Prepare Screen and Print given job by Screen Printing Process.

# **III. COURSE LEVEL LEARNING OUTCOMES (COS)**

Students will be able to achieve & demonstrate the following COs on completion of course based learning

- CO1 Select the tools and material required for given product.
- CO2 Prepare the stencil as per the job requirement.
- CO3 Operate equipment and machines in screen printing department
- CO4 Execute the job according to the requirement.
- CO5 Identify the application area of screen-printing process.

# **IV. TEACHING-LEARNING & ASSESSMENT SCHEME**

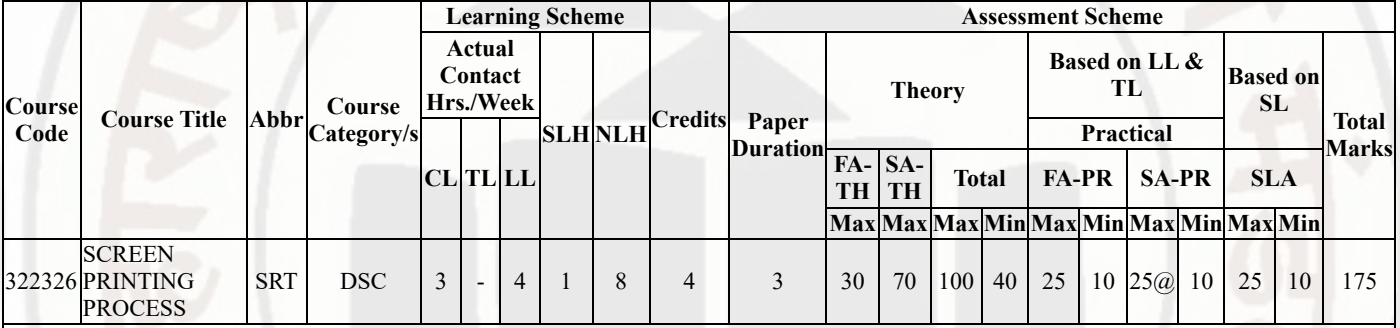

## **Total IKS Hrs for Sem. :** 2 Hrs

Abbreviations: CL- ClassRoom Learning , TL- Tutorial Learning, LL-Laboratory Learning, SLH-Self Learning Hours, NLH-Notional Learning Hours, FA - Formative Assessment, SA -Summative assessment, IKS - Indian Knowledge System, SLA - Self Learning Assessment

Legends: @ Internal Assessment, # External Assessment, \*# On Line Examination , @\$ Internal Online Examination

Note :

- 1. FA-TH represents average of two class tests of 30 marks each conducted during the semester.
- 2. If candidate is not securing minimum passing marks in FA-PR of any course then the candidate shall be declared as "Detained" in that semester.
- 3. If candidate is not securing minimum passing marks in SLA of any course then the candidate shall be declared as fail and will have to repeat and resubmit SLA work.
- 4. Notional Learning hours for the semester are (CL+LL+TL+SL)hrs.\* 15 Weeks
- 5. 1 credit is equivalent to 30 Notional hrs.
- 6. \* Self learning hours shall not be reflected in the Time Table.
- 7. \* Self learning includes micro project / assignment / other activities.

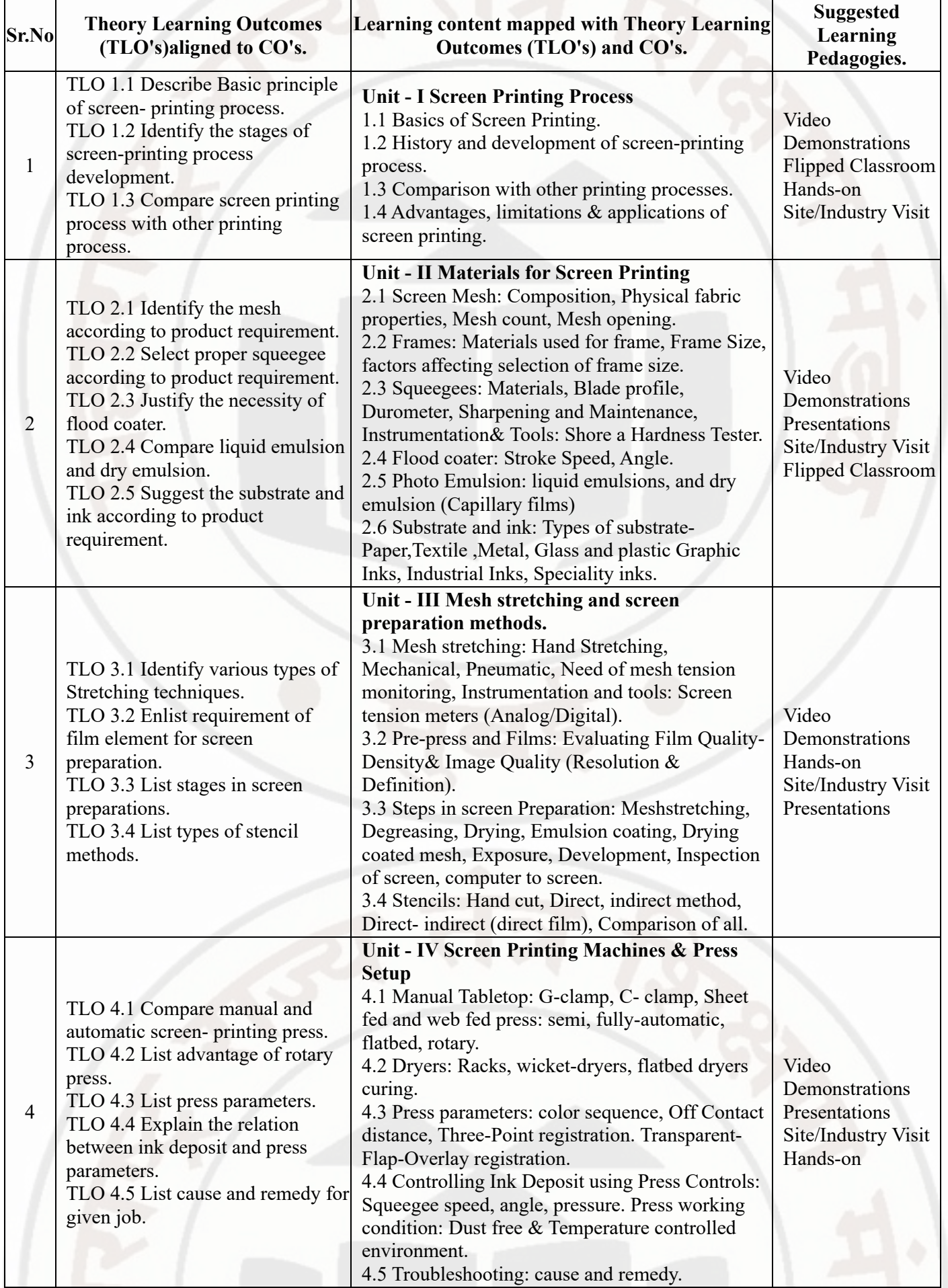

# **V. THEORY LEARNING OUTCOMES AND ALIGNED COURSE CONTENT**

# **SCREEN PRINTING PROCESS Course Code : 322326**

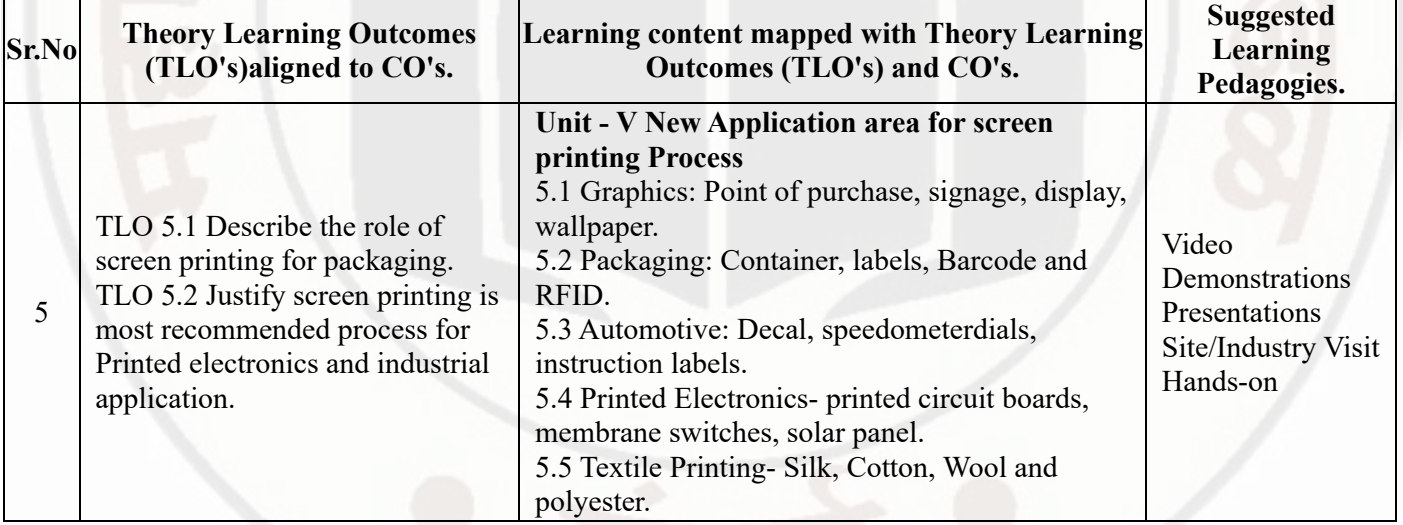

# **VI. LABORATORY LEARNING OUTCOME AND ALIGNED PRACTICAL / TUTORIAL EXPERIENCES.**

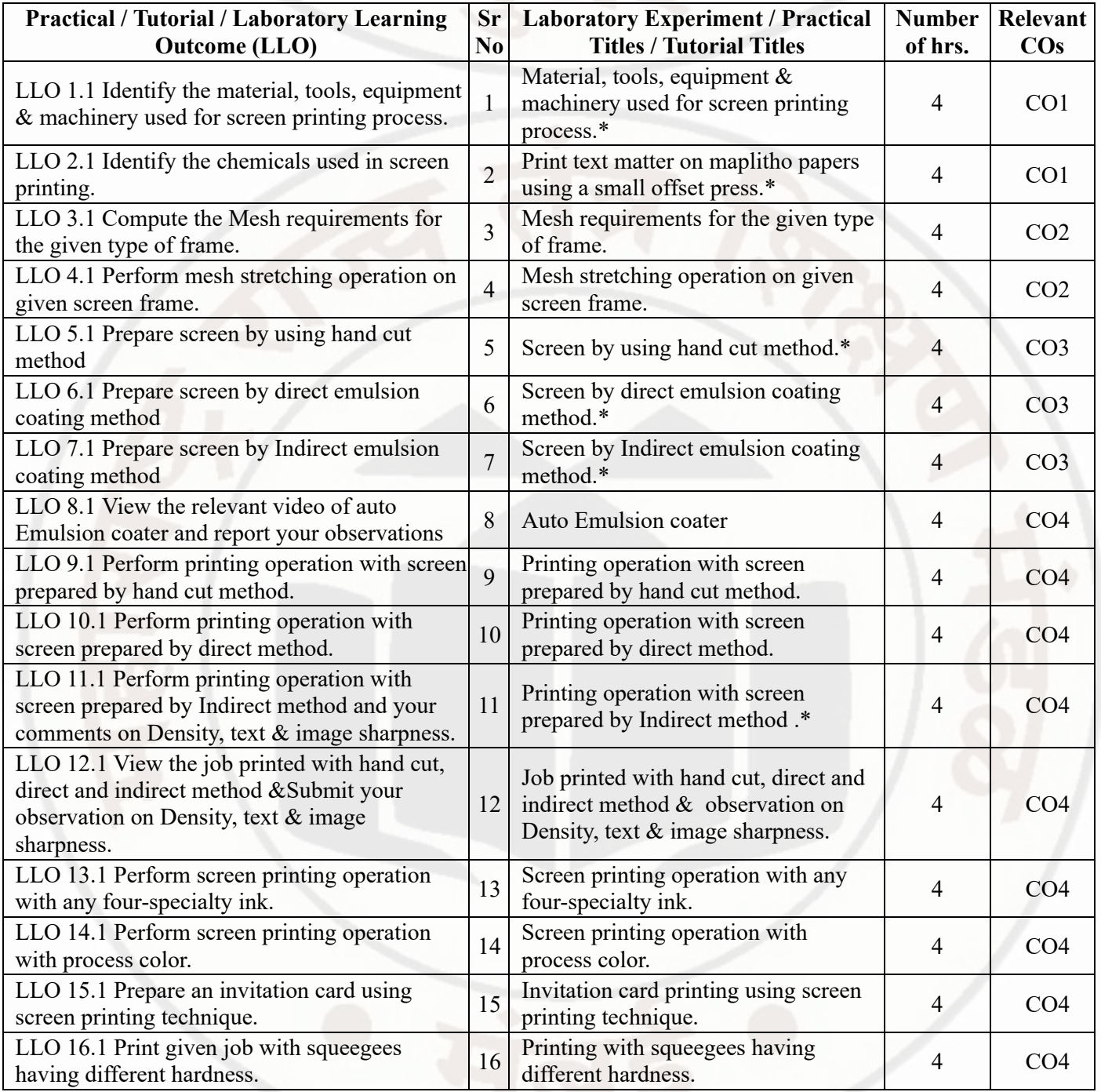

**MSBTE Approval Dt. 29/11/2023**

# **SCREEN PRINTING PROCESS COURS COURS COURS COURS COURS COURS COURS COURS**

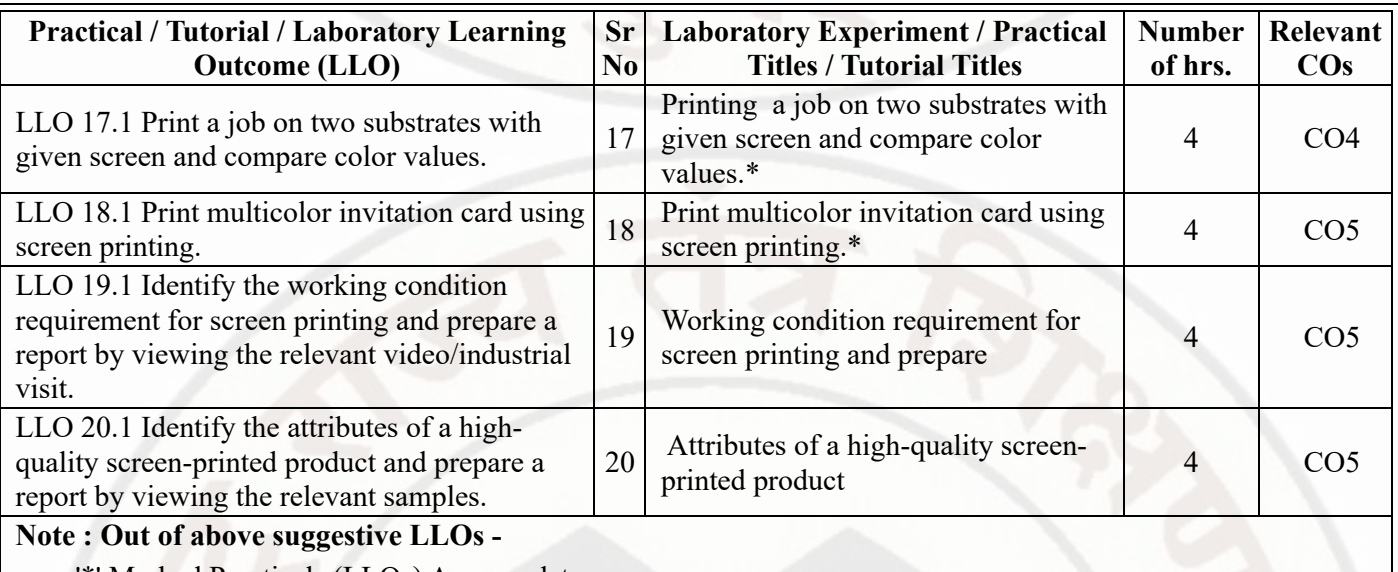

- '\*' Marked Practicals (LLOs) Are mandatory.
- Minimum 80% of above list of lab experiment are to be performed.
- Judicial mix of LLOs are to be performed to achieve desired outcomes.

# **VII. SUGGESTED MICRO PROJECT / ASSIGNMENT/ ACTIVITIES FOR SPECIFIC LEARNING / SKILLS DEVELOPMENT (SELF LEARNING)**

# **Assignment**

- Give seminar on relevant topic of screen-printing process.
- Observe the safe work procedures on screen printing press.
- Collect the technical brochures of the different specialty ink used for screen printing from the local market/internet to present in report form.
- Collect the technical brochures of the different screen-printing machines from the local market/internet to present in report form.
- Visit the screen-printing press nearby your institute and study the material management for prepress, press and post press activity and write a report.
- Visit the screen-printing press and study the workflow of it.
- Observe waste management approaches used by screen printers in nearby town or city.
- Prepare list of newer industrial applications of screen printing.
- Carry out survey of foundation techniques used for installation of medium to heavy screen-printing machines.
- Collect the technical paper on any one area of screen-printing process and write a report.

# **Micro project**

- Collect the information of Mesh used for screen printing.
- Collect the information of automatic equipment used in actual practice.
- Collect the information of squeegee rubber manufacturer and write a report.
- Collect the information about dry emulsion film and write its technical specification.
- Prepare sample book of substrate used for screen printing.
- Prepare report on technical specification for equipment and machine used for screen printing process
- Visit the press and identify the quality parameter inspected during screen printing.
- Visit the screen-printing press and record minimum 20 process variables for screen printing process.
- Identify the print defects relevant to screen printing process and write a report.
- Identify the process control tools used for screen printing and write a report.
- Enlist the hazardous chemicals used in screen printing industry.
- Enlist the drying equipment used for screen printing process.

## **Note :**

A suggestive list is provided, this may vary according to need of the course curriculum.

# **VIII. LABORATORY EQUIPMENT / INSTRUMENTS / TOOLS / SOFTWARE REQUIRED**

# **SCREEN PRINTING PROCESS Course Code : 322326**

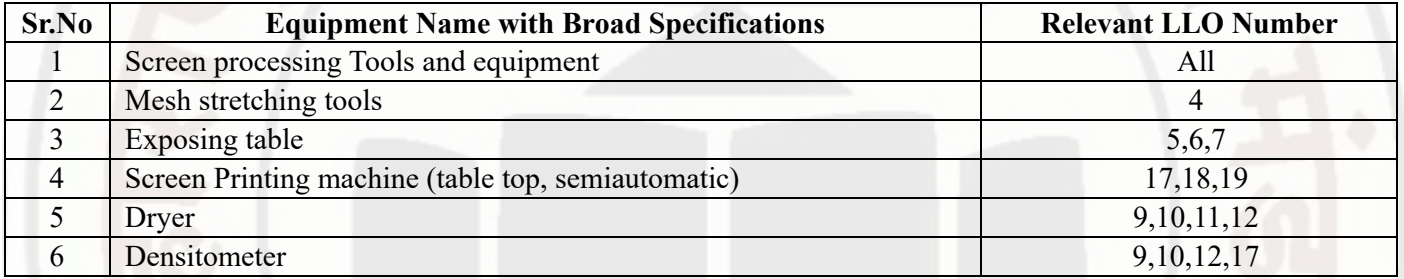

# **IX. SUGGESTED WEIGHTAGE TO LEARNING EFFORTS & ASSESSMENT PURPOSE (Specification Table)**

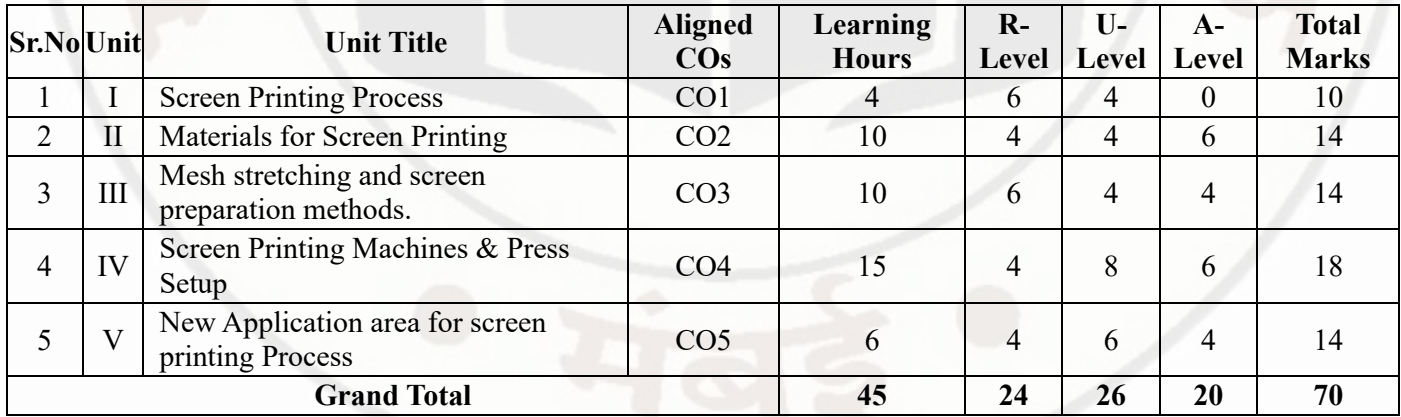

# **X. ASSESSMENT METHODOLOGIES/TOOLS**

# **Formative assessment (Assessment for Learning)**

- Two unit tests of 30 marks each and average of two unit tests out of 30 marks.  $\bullet$
- Each practical will be assessed considering 60% weightage to process and 40% weightage to output.  $\bullet$

## **Summative Assessment (Assessment of Learning)**

- End semester assessment of 70 marks through offline examination.
- Actual performance in internal practical examination of 25 marks.

# **XI. SUGGESTED COS - POS MATRIX FORM**

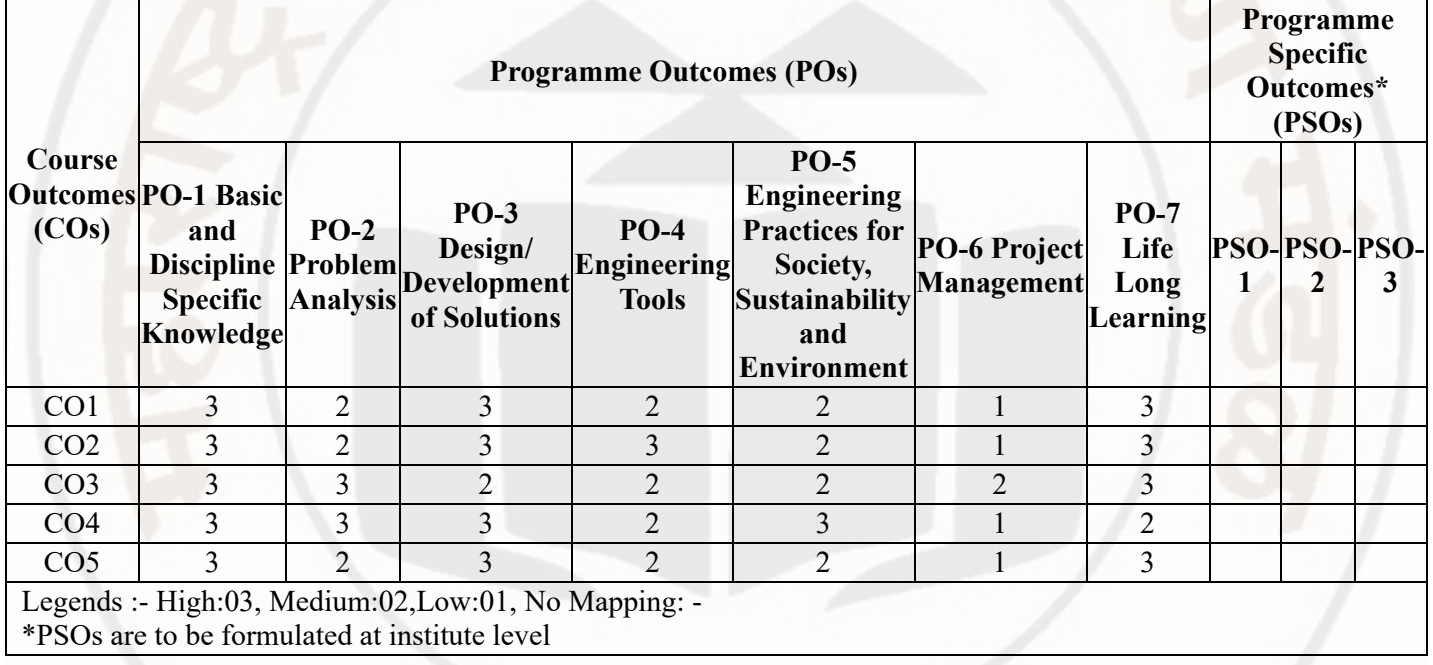

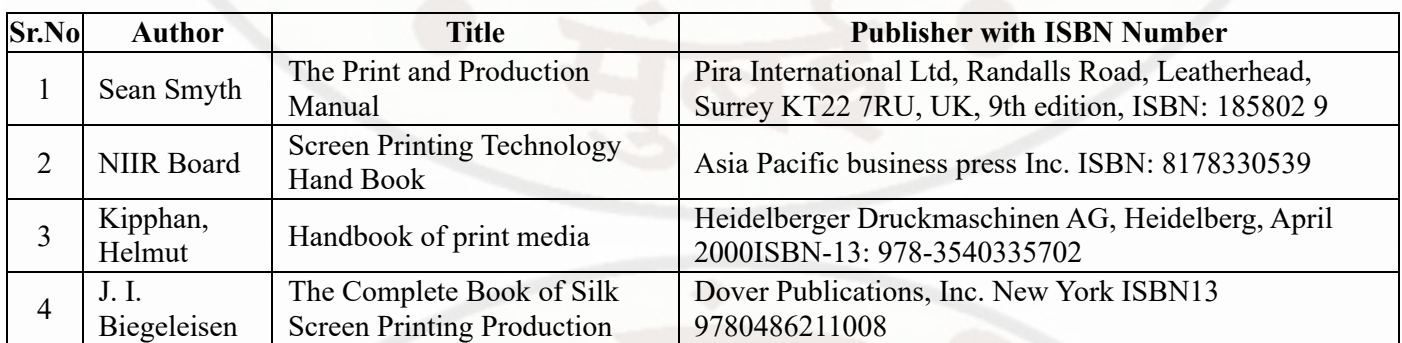

# **XII. SUGGESTED LEARNING MATERIALS / BOOKS**

# **XIII . LEARNING WEBSITES & PORTALS**

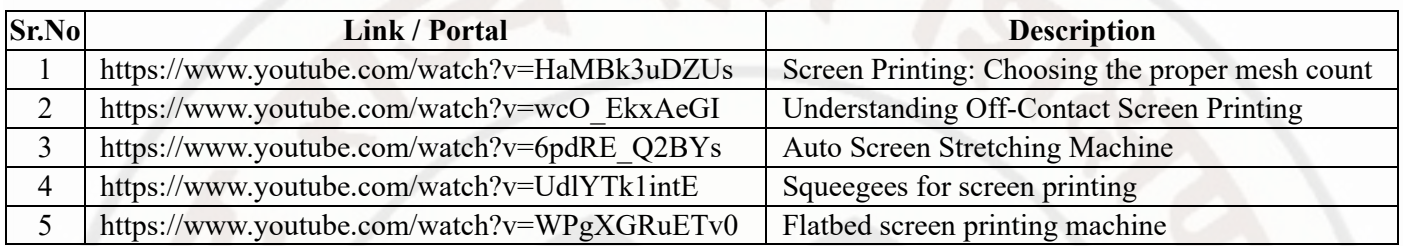

**MSBTE Approval Dt. 29/11/2023**

**Semester - 2, K Scheme**

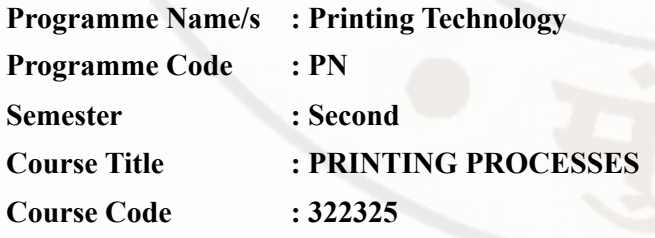

#### **I. RATIONALE**

This course is required to introduce the students about communication media, print media and its applications. It deals with different printing processes, their principles, advantages, limitations and applications. After completion of this course, a student will develop skills required to sequence any printing job, its important raw materials as well as the merits of the processes of any particular job.

## **II. INDUSTRY / EMPLOYER EXPECTED OUTCOME**

This course is to be taught and implemented with the aim to develop in the student, the course outcomes (COs) leading to the attainment of following industry identified outcome expected from this course: Prepare sequential operations for printing jobs.

#### **III. COURSE LEVEL LEARNING OUTCOMES (COS)**

Students will be able to achieve & demonstrate the following COs on completion of course based learning

- CO1 Suggest different printing processes for particular jobs.
- CO2 Identify prepress requirements of graphic originals.
- CO3 Suggest image carriers used in printing processes for different print jobs..
- CO4 Select printing machine for a given product.
- CO5 Plan post press operations for printed products.

# **IV. TEACHING-LEARNING & ASSESSMENT SCHEME**

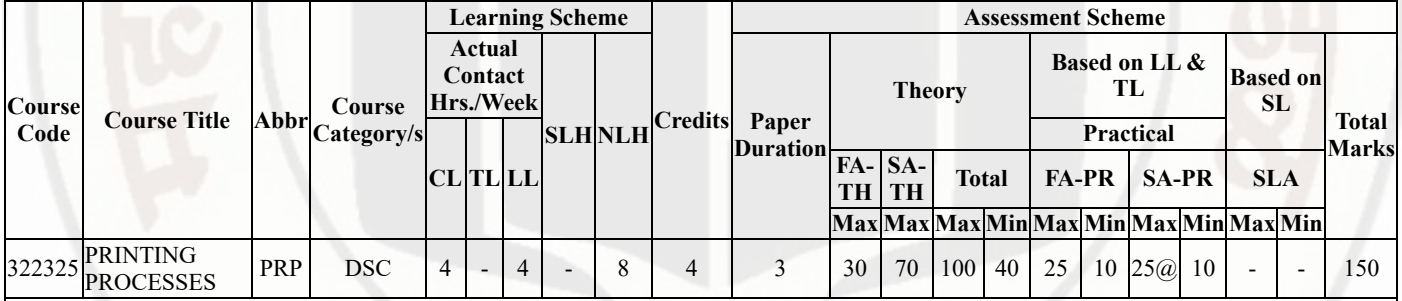

#### **Total IKS Hrs for Sem. :** 2 Hrs

Abbreviations: CL- ClassRoom Learning , TL- Tutorial Learning, LL-Laboratory Learning, SLH-Self Learning Hours, NLH-Notional Learning Hours, FA - Formative Assessment, SA -Summative assessment, IKS - Indian Knowledge System, SLA - Self Learning Assessment

Legends: @ Internal Assessment, # External Assessment, \*# On Line Examination , @\$ Internal Online Examination

Note :

- 1. FA-TH represents average of two class tests of 30 marks each conducted during the semester.
- 2. If candidate is not securing minimum passing marks in FA-PR of any course then the candidate shall be declared as "Detained" in that semester.
- 3. If candidate is not securing minimum passing marks in SLA of any course then the candidate shall be declared as fail and will have to repeat and resubmit SLA work.
- 4. Notional Learning hours for the semester are (CL+LL+TL+SL)hrs.\* 15 Weeks
- 5. 1 credit is equivalent to 30 Notional hrs.
- 6. \* Self learning hours shall not be reflected in the Time Table.
- 7. \* Self learning includes micro project / assignment / other activities.

# **V. THEORY LEARNING OUTCOMES AND ALIGNED COURSE CONTENT**

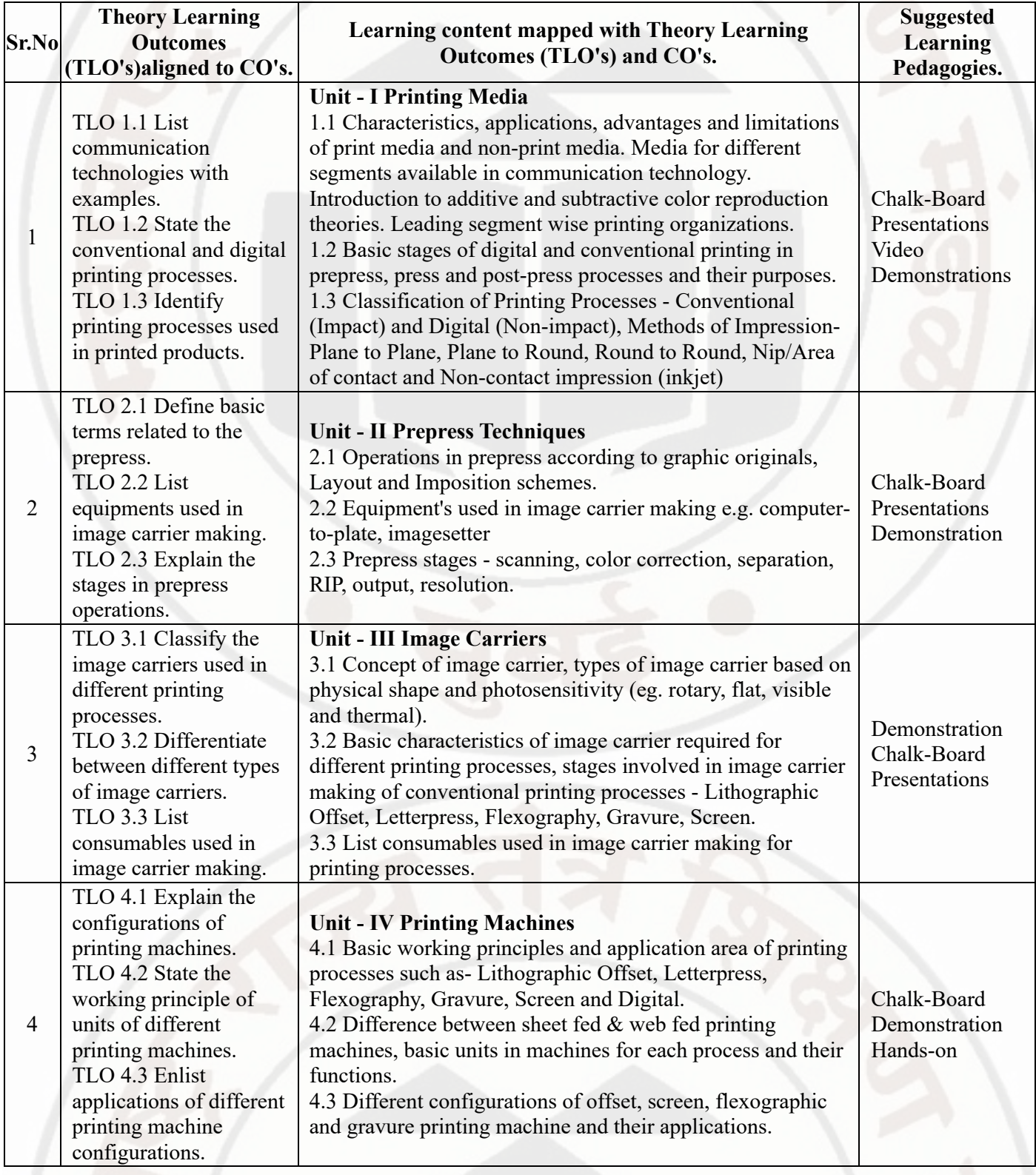

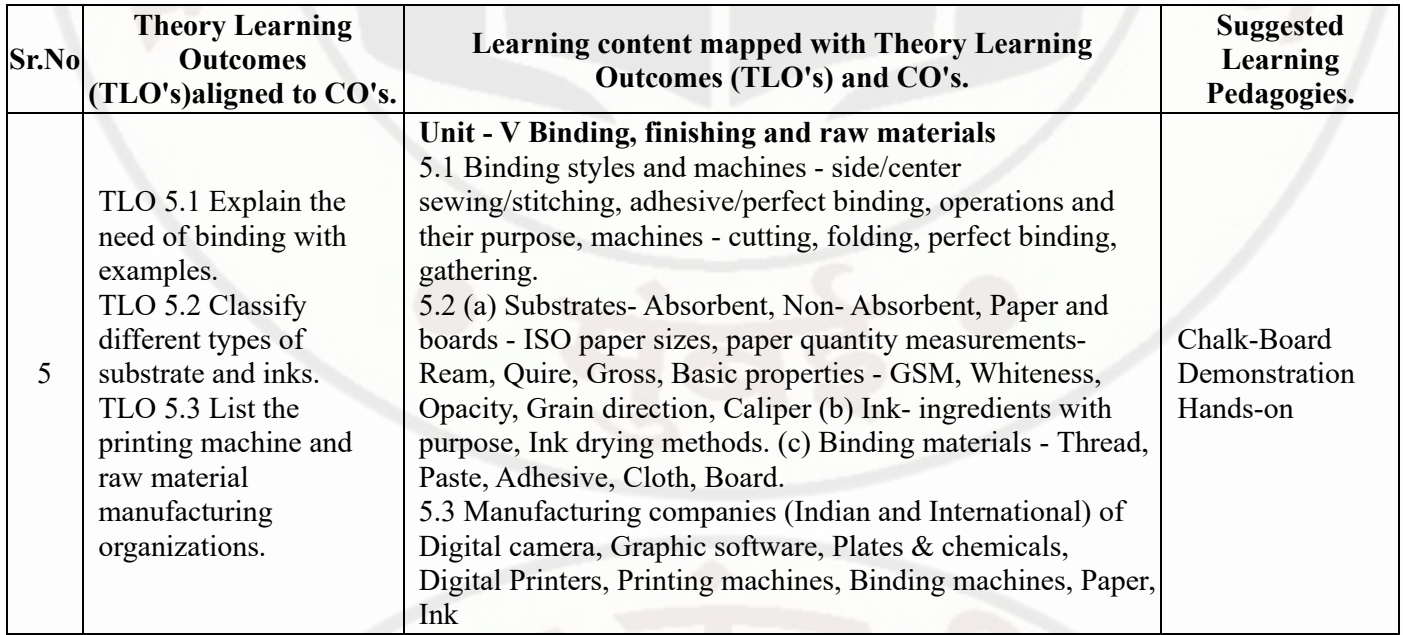

# **VI. LABORATORY LEARNING OUTCOME AND ALIGNED PRACTICAL / TUTORIAL EXPERIENCES.**

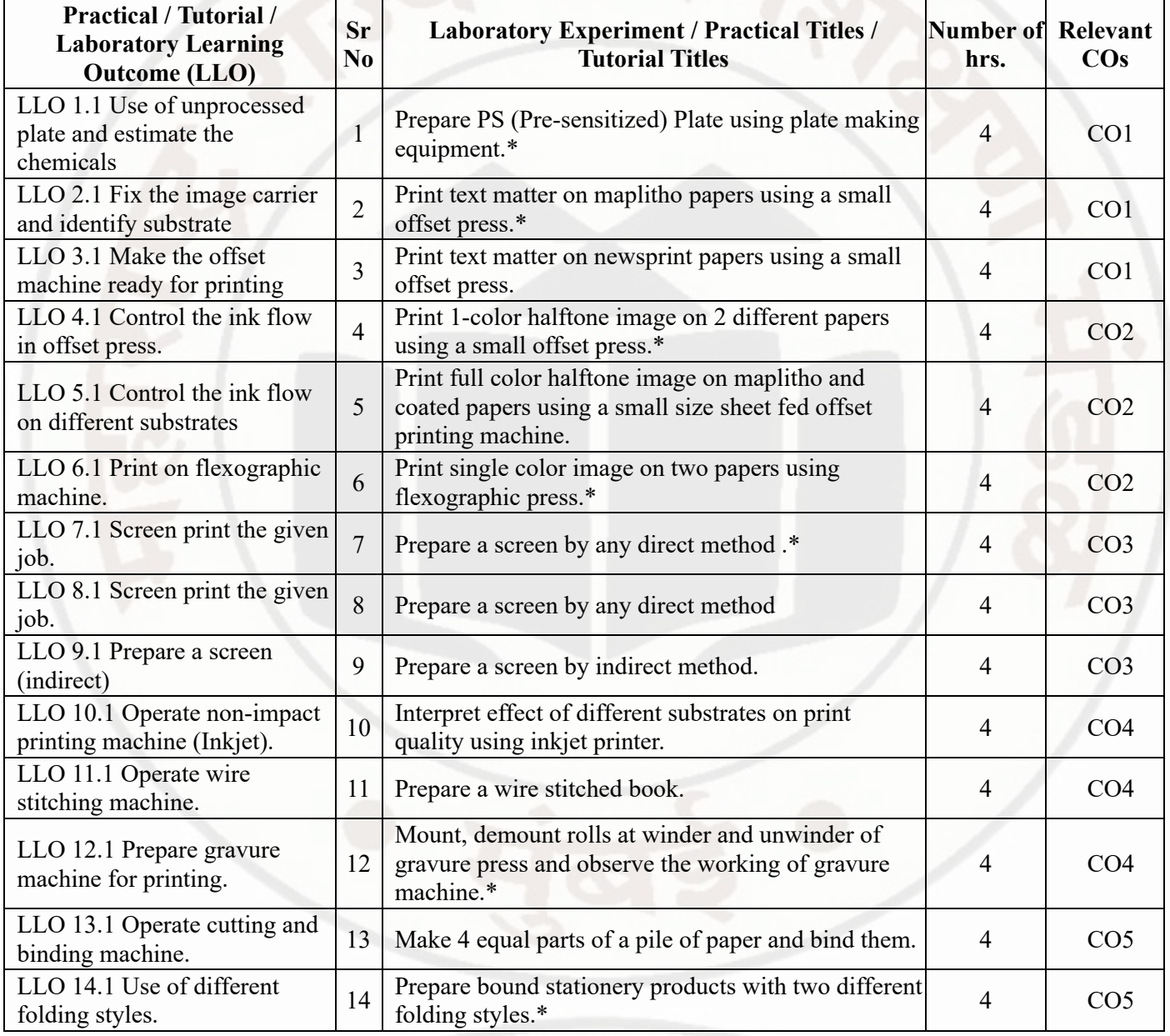

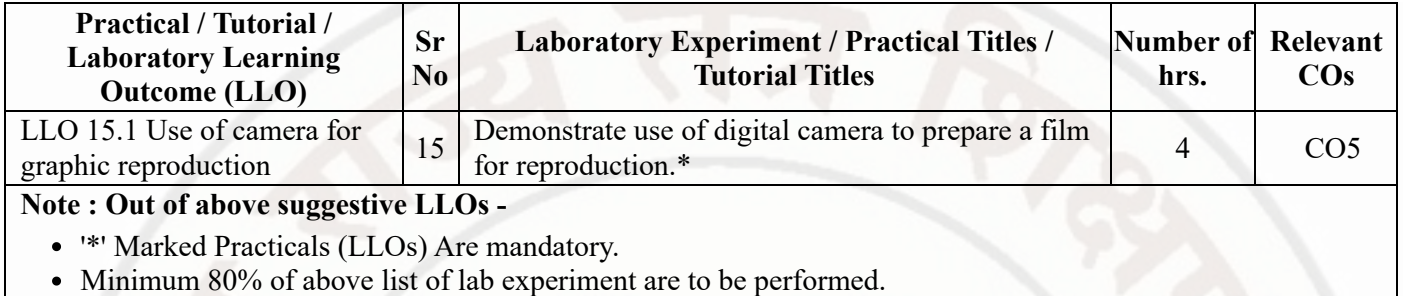

Judicial mix of LLOs are to be performed to achieve desired outcomes.

# **VII. SUGGESTED MICRO PROJECT / ASSIGNMENT/ ACTIVITIES FOR SPECIFIC LEARNING / SKILLS DEVELOPMENT (SELF LEARNING)**

## **Micro project**

- Collect ten offset printed paper products.
- Collect ten materials used in book binding processes.
- Collect ten products printed on different substrates using ink jet process.
- Survey a local market and analyse use of digital printing processes.
- Visit three offset printers & tabulate their products.
- Survey a local market and analyse use of inks and papers.
- List latest environmental-friendly packaging recommendations.

## **Assignment**

- Prepare a report on applications of printed stationery.
- Visit two newspaper presses and prepare report on infrastructure.
- Prepare a list of companies covering different sectors of the printing industry.
- List developmental stages and applications of 3D printing technology.
- Summarize any one research paper discussing future of printing.
- Tabulate the information about companies manufacturing sustainable packages.
- Prepare a showcase of different carton styles and flexible pouches.

# **Note :**

A suggestive list is provided, this may vary according to need of the course curriculum.

# **VIII. LABORATORY EQUIPMENT / INSTRUMENTS / TOOLS / SOFTWARE REQUIRED**

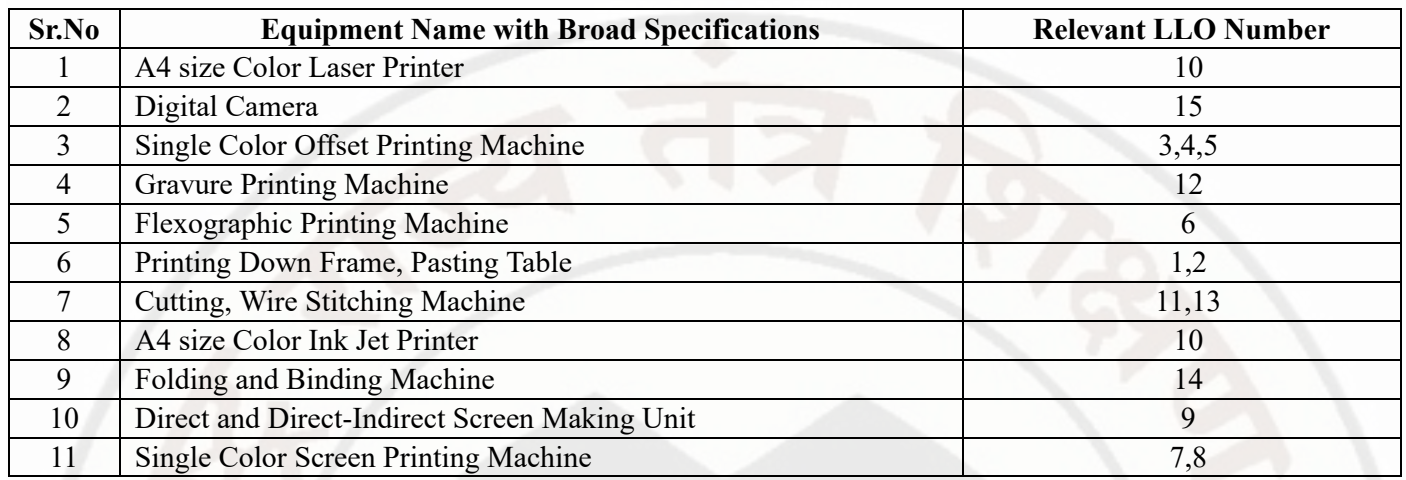

# **IX. SUGGESTED WEIGHTAGE TO LEARNING EFFORTS & ASSESSMENT PURPOSE (Specification Table)**

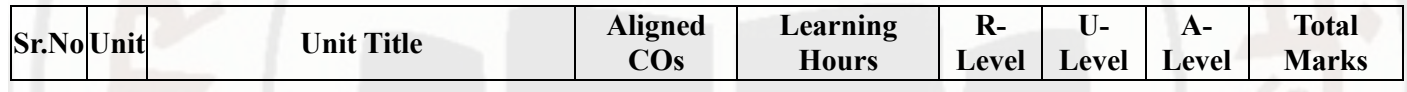

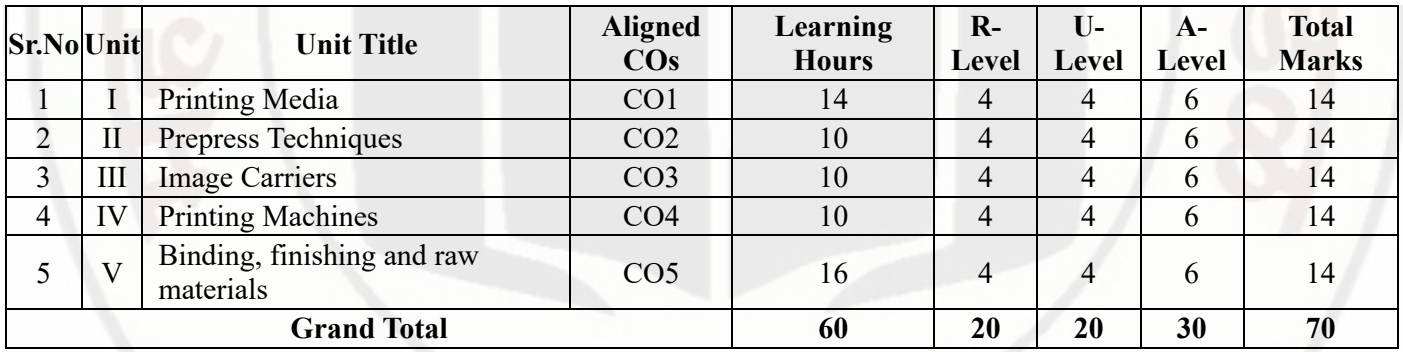

# **X. ASSESSMENT METHODOLOGIES/TOOLS**

## **Formative assessment (Assessment for Learning)**

- Two unit tests of 30 marks each and average of two unit tests out of 30 marks.
- Each practical will be assessed considering 60% weightage to process and 40% weightage to output.  $\bullet$

# **Summative Assessment (Assessment of Learning)**

- End semester assessment of 70 marks through offline examination.  $\bullet$
- Actual performance in internal practical examination of 25 marks.  $\bullet$

# **XI. SUGGESTED COS - POS MATRIX FORM**

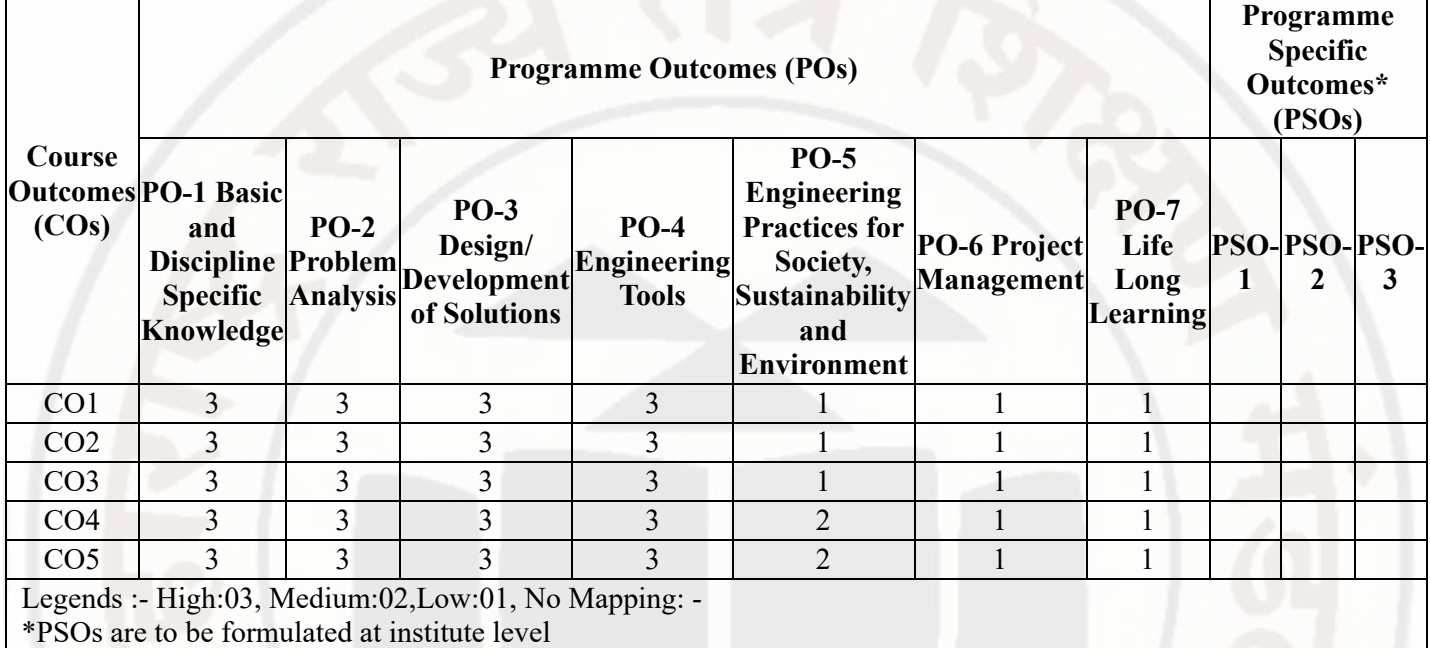

# **XII. SUGGESTED LEARNING MATERIALS / BOOKS**

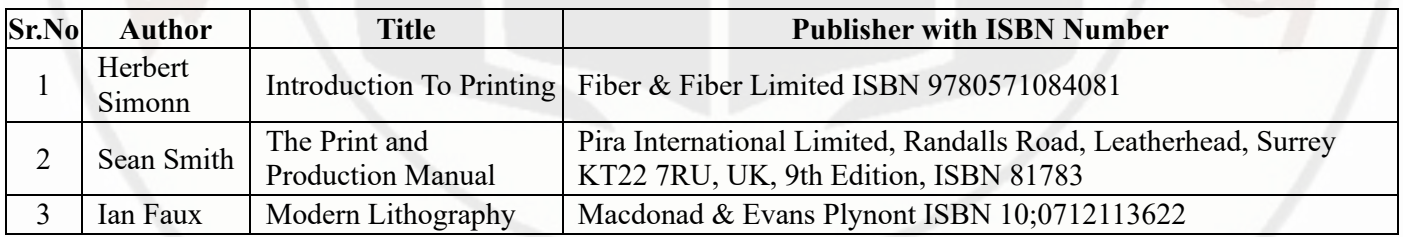

## **XIII . LEARNING WEBSITES & PORTALS**

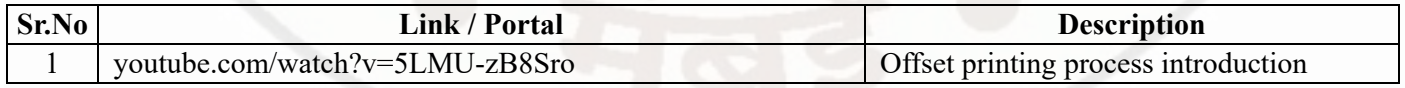

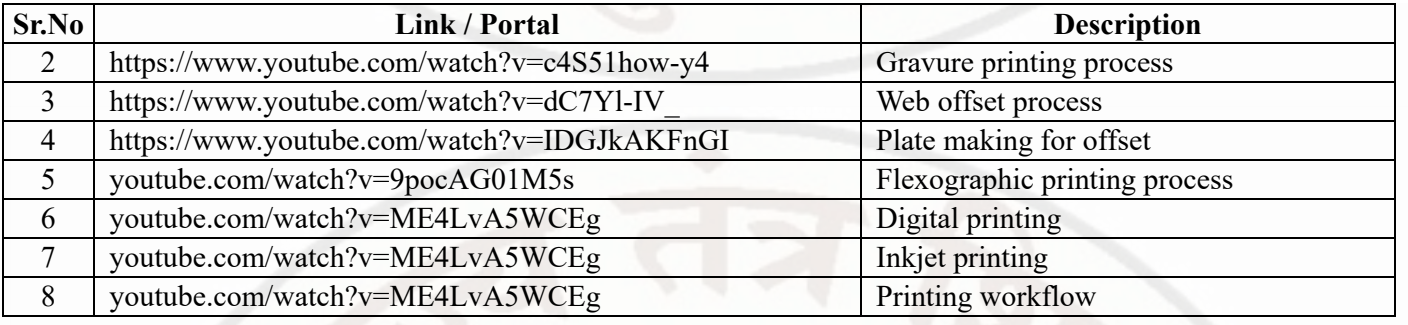

**MSBTE Approval Dt. 29/11/2023**

**Semester - 2, K Scheme**

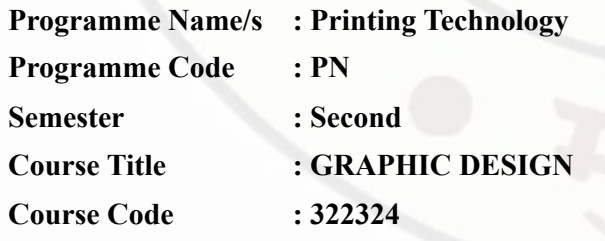

# **I. RATIONALE**

This course covers graphic design concepts in order to improve diploma students' printing design skills. This course will teach students how to develop layouts manually and utilizing publishing and design software, as well as design principles, layout planning, color terminology concepts, and technique.

# **II. INDUSTRY / EMPLOYER EXPECTED OUTCOME**

Use the basic concepts of design in the prepress department.

# **III. COURSE LEVEL LEARNING OUTCOMES (COS)**

Students will be able to achieve & demonstrate the following COs on completion of course based learning

- CO1 Apply principles of graphic design in layout and artwork making.
- CO2 Use the effect of color element in graphic design.
- CO3 Suggest layout type for different graphic products.
- CO4 Apply various typographic and imposition methods used in printing.
- CO5 Create a layout and artwork for given printing requirement.

# **IV. TEACHING-LEARNING & ASSESSMENT SCHEME**

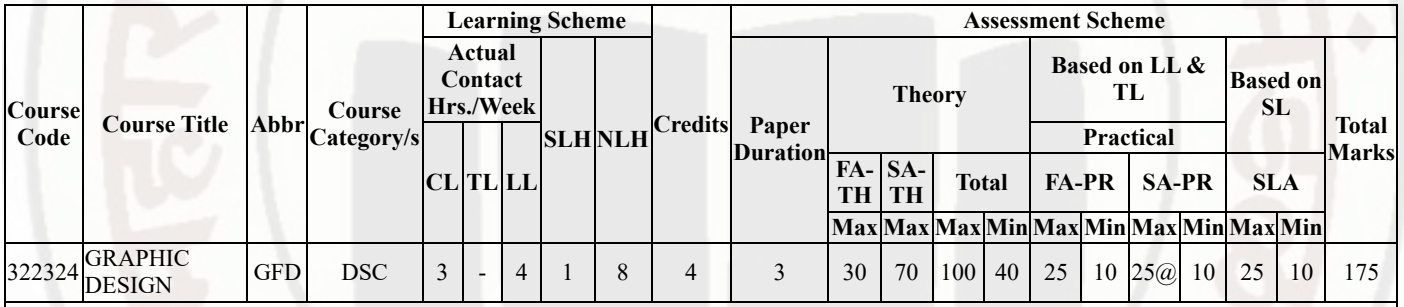

## **Total IKS Hrs for Sem. :** 2 Hrs

Abbreviations: CL- ClassRoom Learning , TL- Tutorial Learning, LL-Laboratory Learning, SLH-Self Learning Hours, NLH-Notional Learning Hours, FA - Formative Assessment, SA -Summative assessment, IKS - Indian Knowledge System, SLA - Self Learning Assessment

Legends: @ Internal Assessment, # External Assessment, \*# On Line Examination, @\$ Internal Online Examination

Note :

- 1. FA-TH represents average of two class tests of 30 marks each conducted during the semester.
- 2. If candidate is not securing minimum passing marks in FA-PR of any course then the candidate shall be declared as "Detained" in that semester.
- 3. If candidate is not securing minimum passing marks in SLA of any course then the candidate shall be declared as fail and will have to repeat and resubmit SLA work.
- 4. Notional Learning hours for the semester are (CL+LL+TL+SL)hrs.\* 15 Weeks
- 5. 1 credit is equivalent to 30 Notional hrs.
- 6. \* Self learning hours shall not be reflected in the Time Table.
- 7. \* Self learning includes micro project / assignment / other activities.

# **V. THEORY LEARNING OUTCOMES AND ALIGNED COURSE CONTENT**

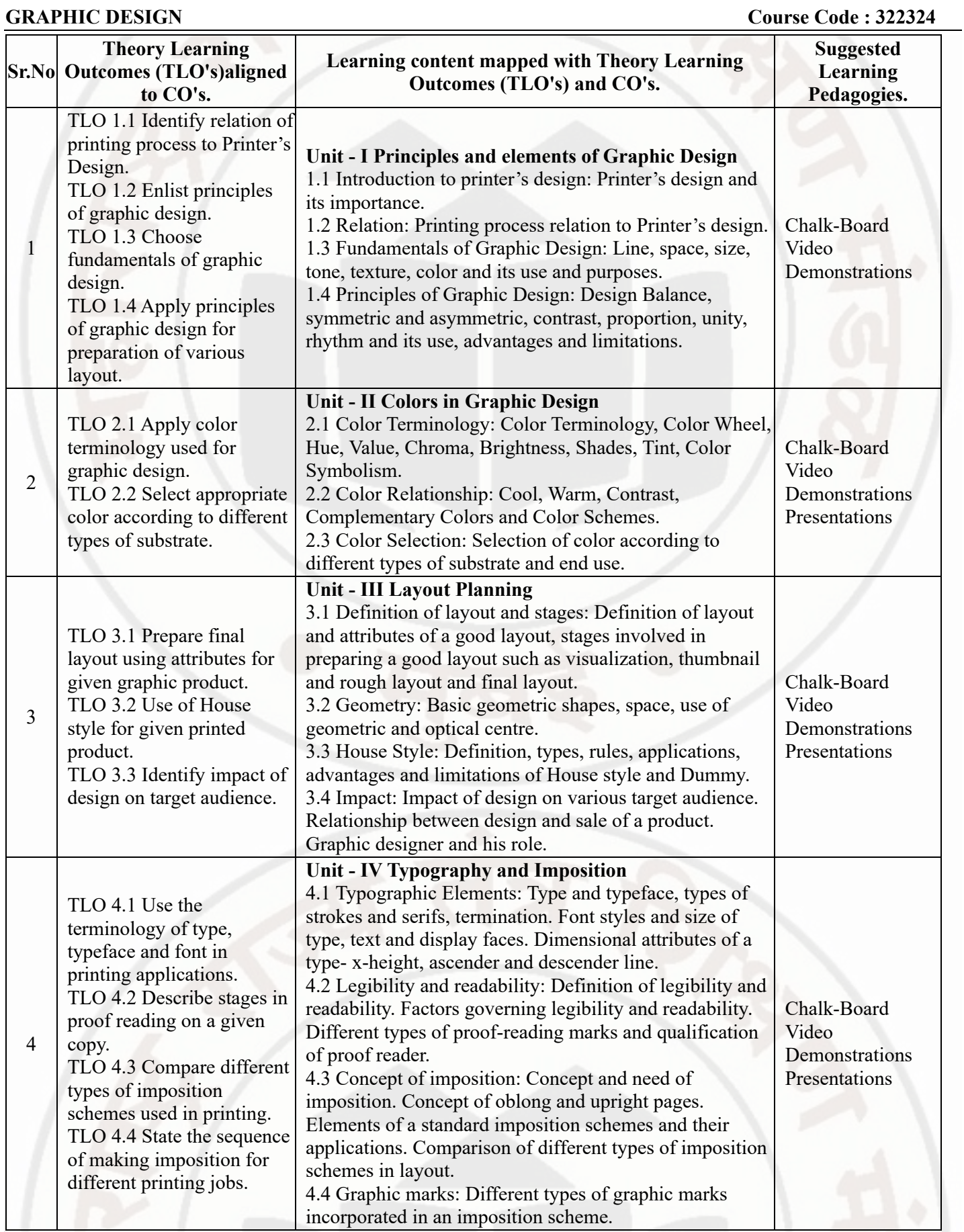

# **GRAPHIC DESIGN Course Code : 322324**

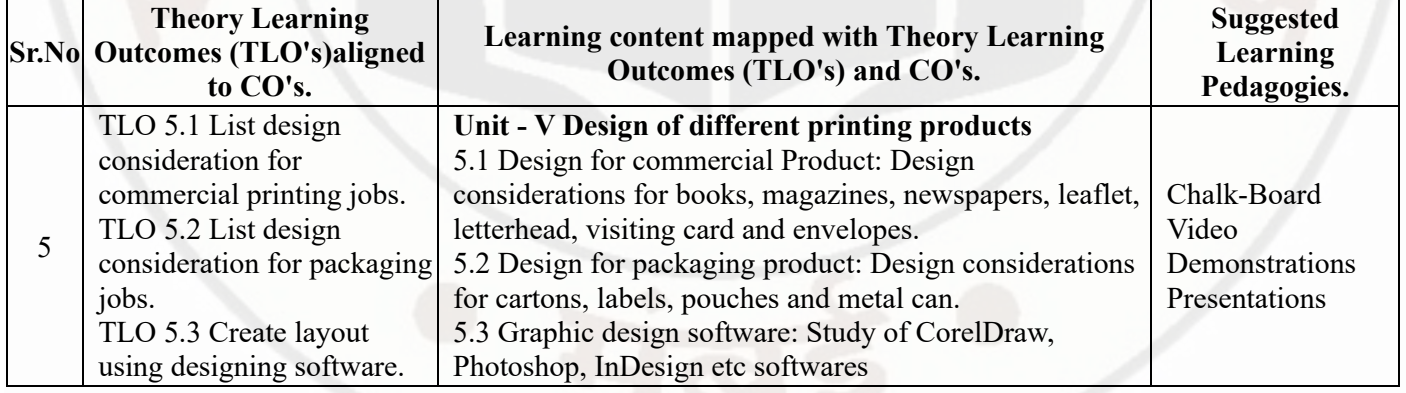

# **VI. LABORATORY LEARNING OUTCOME AND ALIGNED PRACTICAL / TUTORIAL EXPERIENCES.**

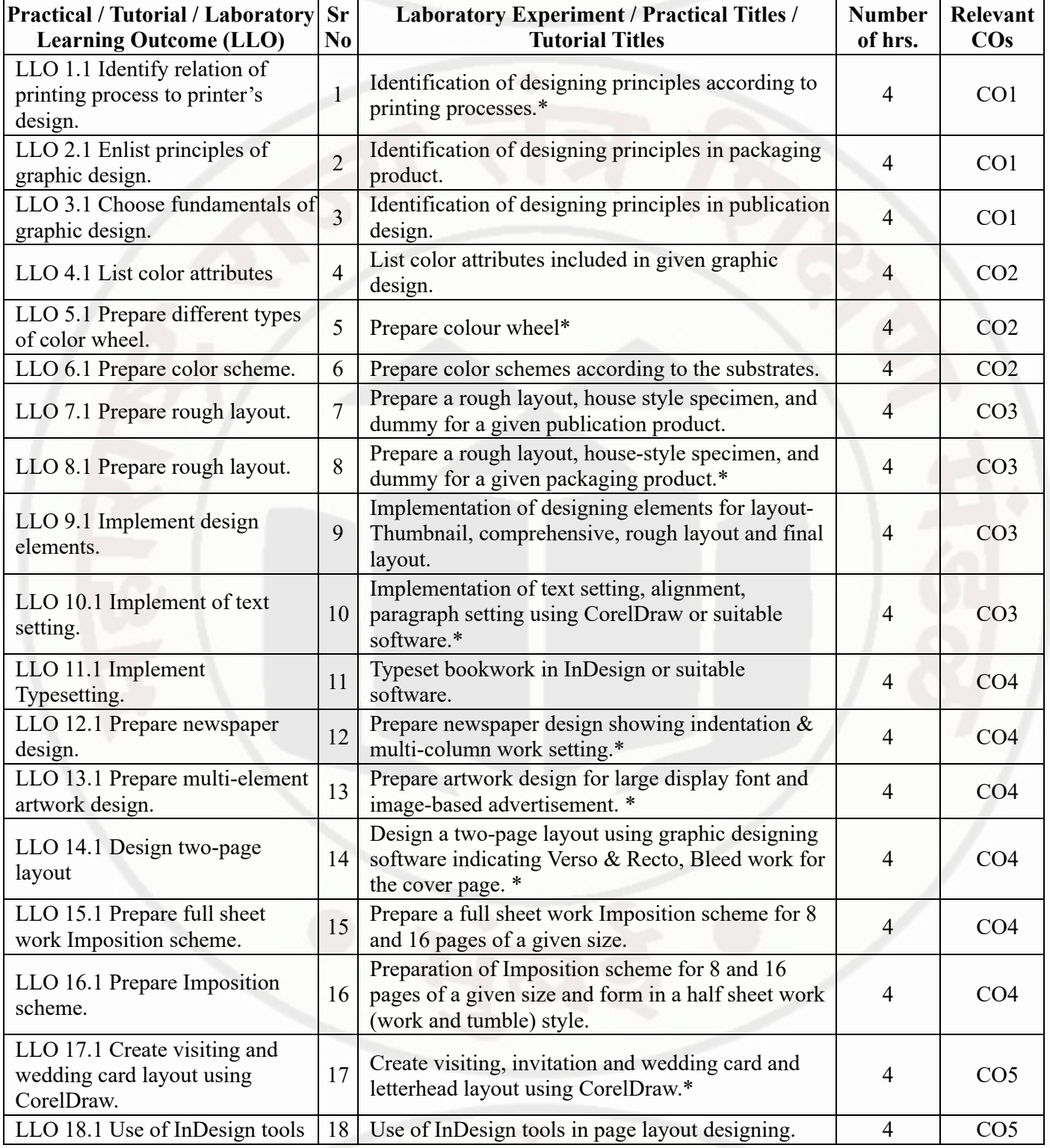

**MSBTE Approval Dt. 29/11/2023**

**Semester - 2, K Scheme**

**GRAPHIC DESIGN Course Code : 322324**

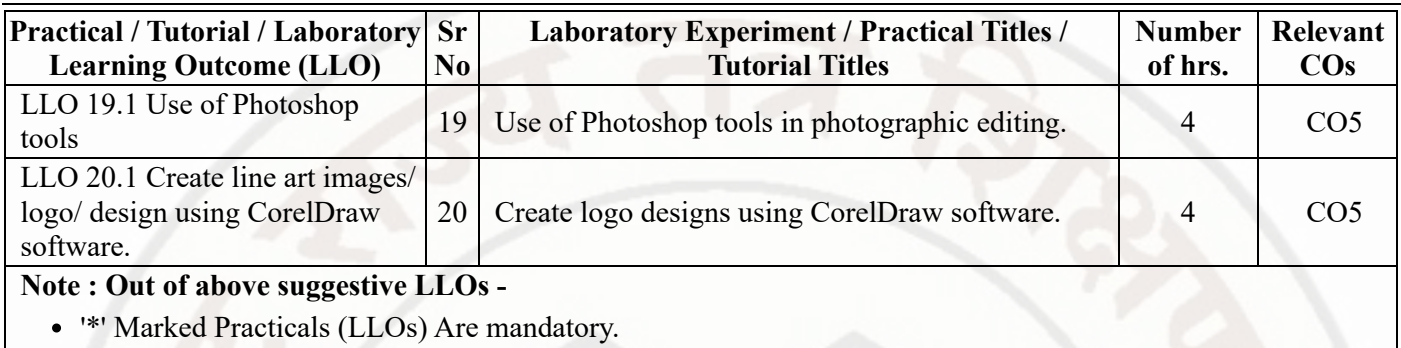

- Minimum 80% of above list of lab experiment are to be performed.
- Judicial mix of LLOs are to be performed to achieve desired outcomes.

# **VII. SUGGESTED MICRO PROJECT / ASSIGNMENT/ ACTIVITIES FOR SPECIFIC LEARNING / SKILLS DEVELOPMENT (SELF LEARNING)**

# **Micro project**

- Prepare a text layout by using at least four typefaces.
- Draw a thumbnail of the already-printed layout.
- Collect and analyze samples with different layouts.
- Enlist the house style attributes of a publication house.
- Collect layout samples for different age groups.
- Visit and study the proof-reading method in newspaper presses.
- Visit nearby publications and list the imposition schemes used.
- Classify collected samples according to the principles of graphic design.
- Visit any two design houses / presses and write a visit report containing the facilities.
- Collect samples with cool, warm, contrast and complementary color schemes.
- Collect and identify the effects of color on different printed products.
- Collect printed samples from various printing processes.
- Collect samples for designs of commercial products like leaflets, letterheads, visiting cards, envelopes, and newspapers.
- Collect samples for designs of packaging products like cartons, labels, pouches, and metal cans.

## **Assignment**

- Collect printed specimens for relevant design principles
- Visit locations like hospitals, schools etc. for study of color symbolism.
- Undertake micro-projects.
- Give a seminar on relevant topic.
- Enlist different techniques used in market for designing.
- Survey a market for innovative design ideas.
- Prepare a journal based on practicals performed in laboratory.
- Survey a market for display advertisements.
- Visit any pre-press house near by your institute to learn commercial job designing.
- Visit any pre-press house near your institute to learn about packaging job design.

## **Note :**

A suggestive list is provided, this may vary according to need of the course curriculum.

# **VIII. LABORATORY EQUIPMENT / INSTRUMENTS / TOOLS / SOFTWARE REQUIRED**

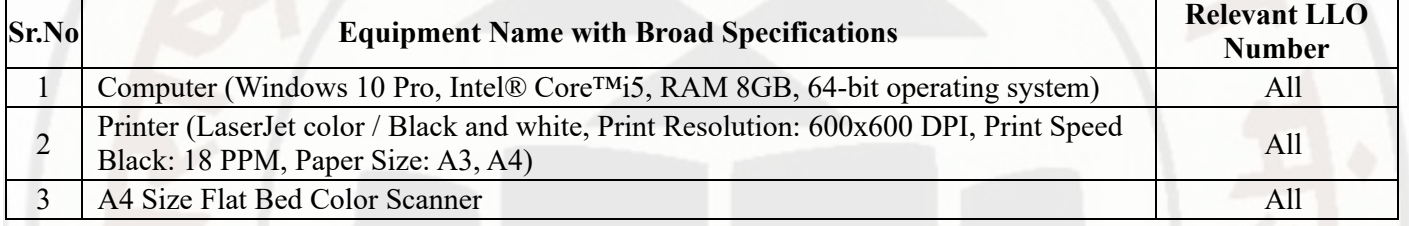

# **IX. SUGGESTED WEIGHTAGE TO LEARNING EFFORTS & ASSESSMENT PURPOSE (Specification Table)**

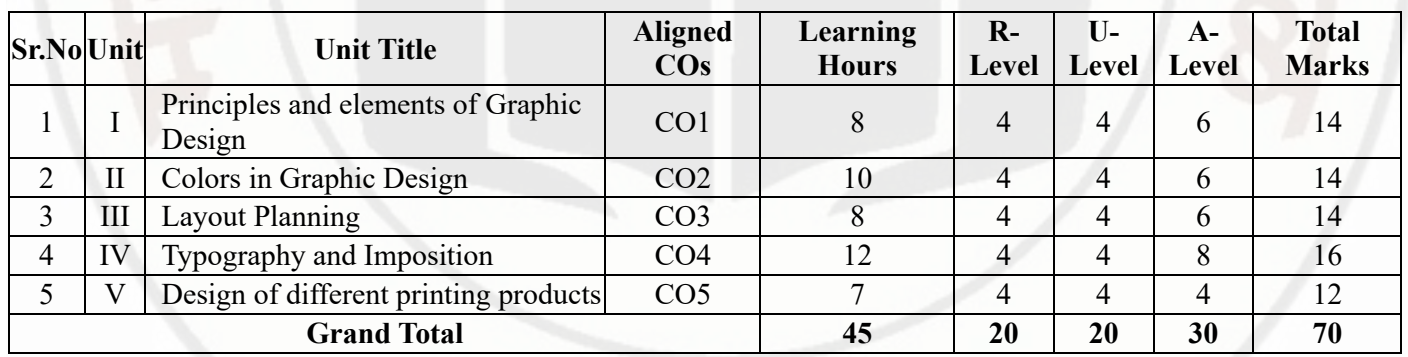

# **X. ASSESSMENT METHODOLOGIES/TOOLS**

# **Formative assessment (Assessment for Learning)**

- Two unit tests of 30 marks each and average of two unit tests out of 30 marks.  $\bullet$
- Each practical will be assessed considering 60% weightage to process and 40% weightage to output.  $\bullet$

# **Summative Assessment (Assessment of Learning)**

- Actual performance in Internal Practical Examination of 25 marks.  $\bullet$
- End semester assessment of 70 marks through offline examination.  $\bullet$

# **XI. SUGGESTED COS - POS MATRIX FORM**

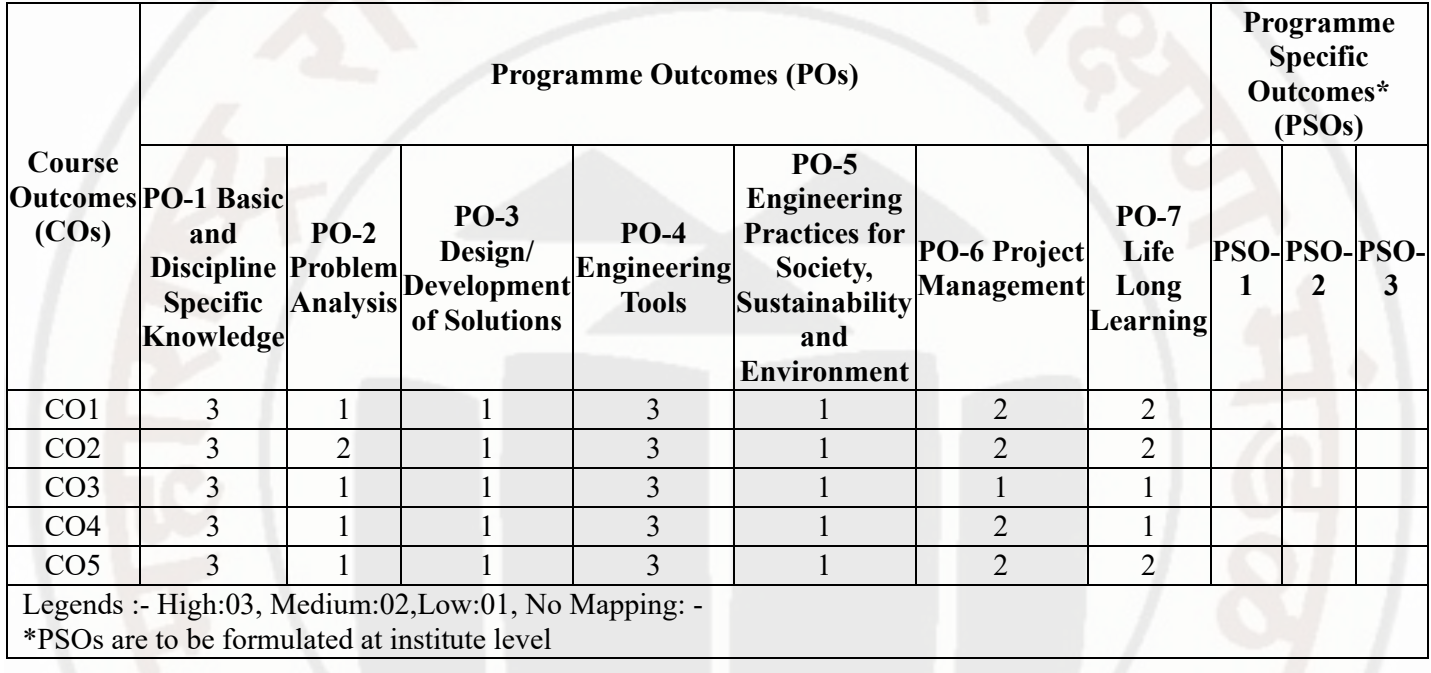

# **XII. SUGGESTED LEARNING MATERIALS / BOOKS**

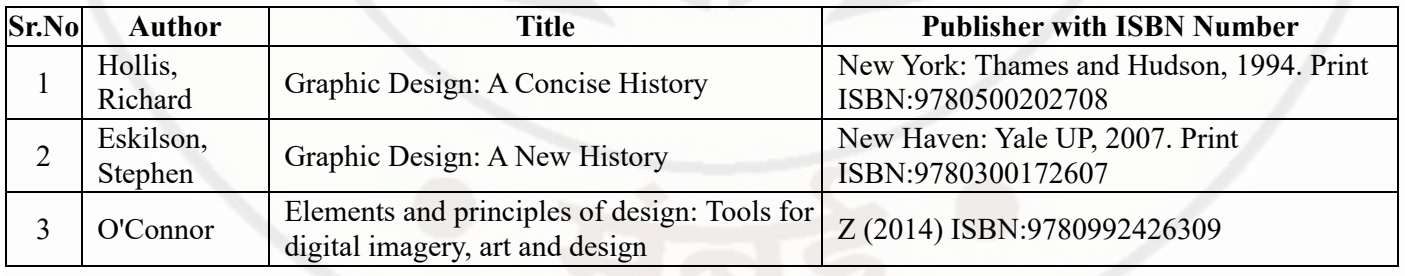

# **XIII . LEARNING WEBSITES & PORTALS**

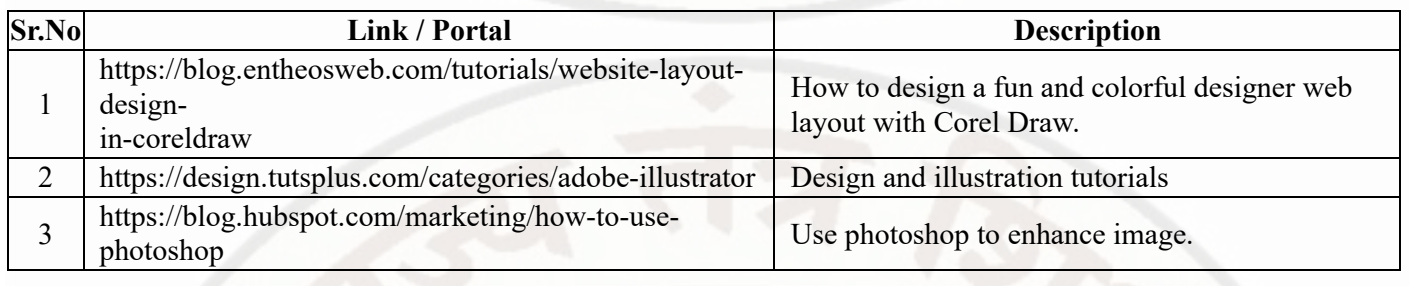

**MSBTE Approval Dt. 29/11/2023**

**Semester - 2, K Scheme**

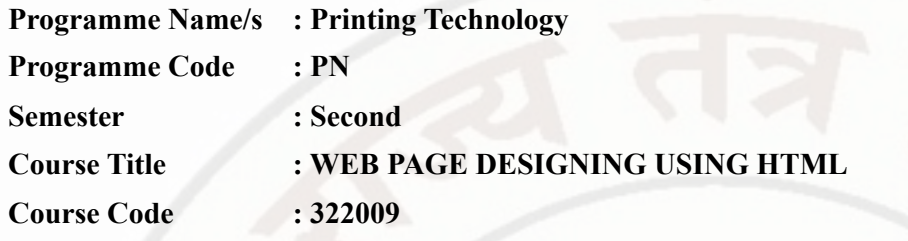

# **I. RATIONALE**

The Webpage Design Using HTML course provides students with a comprehensive and relevant skillset in web development. By learning HTML, students will be well-equipped to create, manage, and maintain web content, making them valuable assets in the digital age. This course not only caters to professional development but also personal growth and creative expression, making it a well-rounded and essential offering in the realm of web design and development education.

# **II. INDUSTRY / EMPLOYER EXPECTED OUTCOME**

This course shall enable students to gain a comprehensive understanding of HTML syntax, tags, and elements, enabling them to construct the structural framework of websites and the best practices for optimizing content accessibility and search engine visibility.

# **III. COURSE LEVEL LEARNING OUTCOMES (COS)**

Students will be able to achieve & demonstrate the following COs on completion of course based learning

- CO1 Use HTML formatting tags to present content on web page.
- CO2 Develop web page using List and hyperlinks, Images, Colors and Backgrounds.
- CO3 Design HTML forms using table and frames.
- CO4 Apply presentation schemes on content using CSS
- CO5 Publish websites on Internet or Intranet.

# **IV. TEACHING-LEARNING & ASSESSMENT SCHEME**

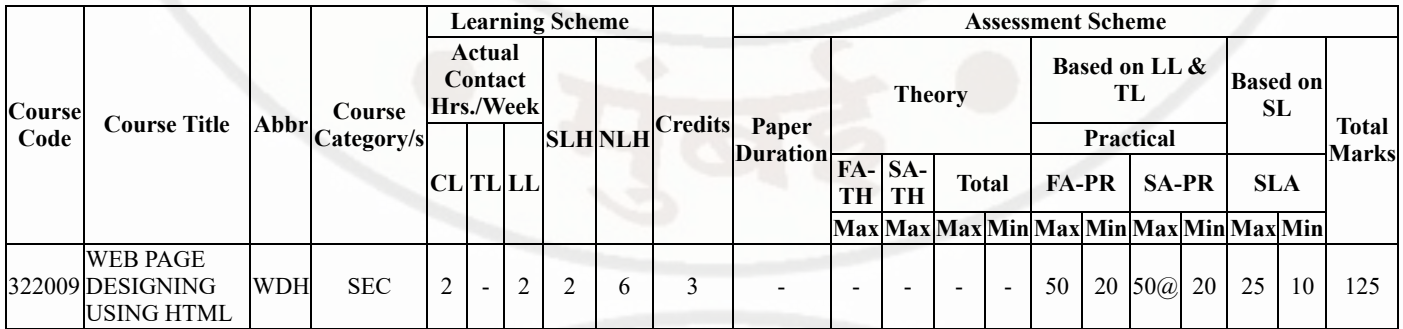

# **Total IKS Hrs for Sem. :** 0 Hrs

Abbreviations: CL- ClassRoom Learning , TL- Tutorial Learning, LL-Laboratory Learning, SLH-Self Learning Hours, NLH-Notional Learning Hours, FA - Formative Assessment, SA -Summative assessment, IKS - Indian Knowledge System, SLA - Self Learning Assessment

Legends: @ Internal Assessment, # External Assessment, \*# On Line Examination, @\$ Internal Online Examination

Note :

- 1. FA-TH represents average of two class tests of 30 marks each conducted during the semester.
- 2. If candidate is not securing minimum passing marks in FA-PR of any course then the candidate shall be declared as "Detained" in that semester.
- 3. If candidate is not securing minimum passing marks in SLA of any course then the candidate shall be declared as fail and will have to repeat and resubmit SLA work.
- 4. Notional Learning hours for the semester are (CL+LL+TL+SL)hrs.\* 15 Weeks
- 5. 1 credit is equivalent to 30 Notional hrs.
- 6. \* Self learning hours shall not be reflected in the Time Table.
- 7. \* Self learning includes micro project / assignment / other activities.

#### **Sr.No Theory Learning Outcomes (TLO's)aligned to CO's. Learning content mapped with Theory Learning Outcomes (TLO's) and CO's. Suggested Learning Pedagogies.** 1 TLO 1.1 Understand the basic terminolgies and types of websites. TLO 1.2 Describe the procedure of creating sample web page using block level HTML tags. TLO 1.3 Describe the procedure of using the given Text level tag and use of special characters in web page. **Unit - I Introduction to HTML** 1.1 Introduction of HTML, Terminologies used in Web Design: World Wide Web (www), Web Pages, Web Site, Web Browsers, Web Servers and Types of sites. Static vs. Dynamic web sites, Search Engine. 1.2 Web page structure: DOCTYPE, HTML, TITLE, HEAD, BODY and other meta tags with attributes. 1.3 Block Level Elements: Headings, Paragraphs, Breaks, Divisions, Cantered Text, Block Quotes, Preformatted text Chalk-Board **Demonstration** Hands-on 2 TLO 2.1 Use the given type of list in Web Pages. TLO 2.2 Use the given type of hyperlink in Web Pages. TLO 2.3 Design web page using given colors/images as page background. **Unit - II HTML page Development** 2.1 Lists: Ordered Lists, Unordered Lists, Definition Lists, Nested Lists. Hyperlinks: Absolute, Relative and Inline links, Linking various elements on the website. 2.2 Image: Types image format, jpg, bmp, png gif etc. IMG tag, alternate text, image alignment, HSPACE, VSPACE, Working and editing Images. 2.3 Working with Colors and Backgrounds. Presentations Demonstration Hands-on 3 TLO 3.1 Use table attributes to organize data on a web page. TLO 3.2 Design frames using its various tags and attributes TLO 3.3 Create basic form using different form fields and Button tags. **Unit - III Table and Form Development Using HTML tags.** 3.1 Table: Table tag with attributes, Border, cell spacing, cell padding, width, align, bgcolor attributes. Adding captions: CAPTION tag, Formatting contents in the table cells, Spanning rows and columns: rowspan and colspan attributes. 3.2 Frames: Types of Frames with their attributes, Creating frames: FRAMESET tag, FRAME tag and its attributes, Frame targeting. 3.3 Forms: Creating basic form: FORM tag, action and method attributes, Form fields, Pull down menus, Buttons, Formatting technique: Using table to layout form. Demonstration Presentations Hands-on

# **V. THEORY LEARNING OUTCOMES AND ALIGNED COURSE CONTENT**

![](_page_21_Picture_354.jpeg)

# **VI. LABORATORY LEARNING OUTCOME AND ALIGNED PRACTICAL / TUTORIAL EXPERIENCES.**

![](_page_21_Picture_355.jpeg)

![](_page_22_Picture_329.jpeg)

- '\*' Marked Practicals (LLOs) Are mandatory.
- Minimum 80% of above list of lab experiment are to be performed.
- Judicial mix of LLOs are to be performed to achieve desired outcomes.

# **VII. SUGGESTED MICRO PROJECT / ASSIGNMENT/ ACTIVITIES FOR SPECIFIC LEARNING / SKILLS DEVELOPMENT (SELF LEARNING)**

# **Micro project**

- Personal Resume Page: create a personal resume webpage that includes their name, contact information, a brief bio, education, work experience, and skills.
- Simple Game Interface: create a simple web-based game interface using HTML. This can include buttons, score displays, and game instructions.
- FAQ Page: Create a Frequently Asked Questions (FAQ) page for a fictional product or service, including questions and answers.
- Personal Blog Post: write a short blog post on a topic of their choice and format it as a blog entry with text, images, and headings.
- Travel Blog Entry: create a travel blog entry that includes text, images, and links to external resources.
- Event Invitation: Create an HTML invitation for an event. Include details like the event name, date, time, location, and RSVP functionality.
- News Article: Design a webpage that mimics the structure of a news article, complete with a headline, byline, article text, and an image.

## **Assignment**

# **WEB PAGE DESIGNING USING HTML Course Code : 322009**

- Insert Video in an HTML page.
- Create an E-mail Newsletter.
- Create an animation using various HTML tags.

# **Note :**

A suggestive list is provided, this may vary according to need of the course curriculum.

# **VIII. LABORATORY EQUIPMENT / INSTRUMENTS / TOOLS / SOFTWARE REQUIRED**

![](_page_23_Picture_410.jpeg)

# **IX. SUGGESTED WEIGHTAGE TO LEARNING EFFORTS & ASSESSMENT PURPOSE (Specification Table)**

![](_page_23_Picture_411.jpeg)

# **X. ASSESSMENT METHODOLOGIES/TOOLS**

## **Formative assessment (Assessment for Learning)**

Each practical will be assessed considering 60% weightage to process and 40% weightage to output.

# **Summative Assessment (Assessment of Learning)**

Actual performance in internal practical examination of 50 marks.

# **XI. SUGGESTED COS - POS MATRIX FORM**

![](_page_23_Picture_412.jpeg)

# **WEB PAGE DESIGNING USING HTML Course Code : 322009**

![](_page_24_Picture_339.jpeg)

# **XII. SUGGESTED LEARNING MATERIALS / BOOKS**

![](_page_24_Picture_340.jpeg)

# **XIII . LEARNING WEBSITES & PORTALS**

![](_page_24_Picture_341.jpeg)

# **WEB PAGE DESIGNING USING HTML Course Code : 322009**

![](_page_25_Picture_67.jpeg)

**MSBTE Approval Dt. 29/11/2023**

**Semester - 2, K Scheme**

![](_page_26_Picture_334.jpeg)

# **I. RATIONALE**

Nowadays, printing technology includes several electrical and electronically powered tools and machinery. This course aims to provide knowledge of the terminology and technologies used in printing technology tools and machines. This course develops skills of students in electrical/electronic engineering principles as well as aspects of manufacturing, production, and fabrication.

# **II. INDUSTRY / EMPLOYER EXPECTED OUTCOME**

Operate printing machines securely when using electrical and electronic equipment.

# **III. COURSE LEVEL LEARNING OUTCOMES (COS)**

Students will be able to achieve & demonstrate the following COs on completion of course based learning

- CO1 Identify different electrical/electronic products and machinery.
- CO2 Connect electric motors for specific requirements.
- CO3 Identify and understand principles of electronic components.
- CO4 Use simple PLC programming tools.
- CO5 Use relevant electric/electronic components safely.

# **IV. TEACHING-LEARNING & ASSESSMENT SCHEME**

![](_page_26_Picture_335.jpeg)

## **Total IKS Hrs for Sem. :** 0 Hrs

Abbreviations: CL- ClassRoom Learning , TL- Tutorial Learning, LL-Laboratory Learning, SLH-Self Learning Hours, NLH-Notional Learning Hours, FA - Formative Assessment, SA -Summative assessment, IKS - Indian Knowledge System, SLA - Self Learning Assessment

Legends: @ Internal Assessment, # External Assessment,  $*$ # On Line Examination , @\$ Internal Online Examination

Note :

- 1. FA-TH represents average of two class tests of 30 marks each conducted during the semester.
- 2. If candidate is not securing minimum passing marks in FA-PR of any course then the candidate shall be declared as "Detained" in that semester.
- 3. If candidate is not securing minimum passing marks in SLA of any course then the candidate shall be declared as fail and will have to repeat and resubmit SLA work.
- 4. Notional Learning hours for the semester are (CL+LL+TL+SL)hrs.\* 15 Weeks
- 5. 1 credit is equivalent to 30 Notional hrs.
- 6. \* Self learning hours shall not be reflected in the Time Table.
- 7. \* Self learning includes micro project / assignment / other activities.

![](_page_27_Picture_406.jpeg)

# **V. THEORY LEARNING OUTCOMES AND ALIGNED COURSE CONTENT**

# **VI. LABORATORY LEARNING OUTCOME AND ALIGNED PRACTICAL / TUTORIAL EXPERIENCES.**

![](_page_27_Picture_407.jpeg)

![](_page_28_Picture_410.jpeg)

'\*' Marked Practicals (LLOs) Are mandatory.

Minimum 80% of above list of lab experiment are to be performed.

Judicial mix of LLOs are to be performed to achieve desired outcomes.

# **VII. SUGGESTED MICRO PROJECT / ASSIGNMENT/ ACTIVITIES FOR SPECIFIC LEARNING / SKILLS DEVELOPMENT (SELF LEARNING)**

# **Micro project**

Electric and magnetic circuit: Each batch will prepare a coil without core. Students will note the deflection of galvanometer connected across the coil for: movement of the North Pole of permanent magnet towards and away from the coil (slow and fast movement), movement of the South Pole of permanent magnet towards and away from the coil (slow and fast movement). Students will demonstrate and prepare a report based on their observations.

Single phase induction motor: Each batch will select a three-phase squirrel cage type induction motor for a particular application (assume suitable rating). They will visit local electrical market (if the market is not nearby you may use the Internet) and prepare a report based on the following points: i. Manufactures, ii. Technical specifications iii. Features offered by different manufacturers iv. Price range

- Transistor as a switch: Each batch (3-4 students) will search and study datasheet of transistor and relevant  $\bullet$
- component and will build / test transistor switch circuit on breadboard/General purpose PCB for various input signal. Prepare display boards consisting of electronic components: Each batch (3-4 students) will prepare display boards/
- models/ charts/ Posters to visualize the appearance of electronic active and passive components.
- Diode: Build a circuit on general purpose PCB to clamp a waveform at 3.0V using diode and passive components.

# **Assignment**

- Make star delta connections of motor
- Connect the various meters to measure the current and voltage of induction motor.
- Conduct a market survey, interpret the name plate ratings, and identify the parts of an induction motor.

Search for the commonly used PLCs in Industry and prepare a report which includes specifications, features, cost, etc.

# **Note :** A suggestive list is provided, this may vary according to need of the course curriculum.

# **VIII. LABORATORY EQUIPMENT / INSTRUMENTS / TOOLS / SOFTWARE REQUIRED**

![](_page_29_Picture_341.jpeg)

# **IX. SUGGESTED WEIGHTAGE TO LEARNING EFFORTS & ASSESSMENT PURPOSE (Specification Table)**

![](_page_29_Picture_342.jpeg)

# **X. ASSESSMENT METHODOLOGIES/TOOLS**

# **Formative assessment (Assessment for Learning)**

Each practical will be assessed considering 60% weightage to process and 40% weightage to output.

# **Summative Assessment (Assessment of Learning)**

Actual performance in internal practical examination of 50 marks.

# **XI. SUGGESTED COS - POS MATRIX FORM**

![](_page_30_Picture_411.jpeg)

# **XII. SUGGESTED LEARNING MATERIALS / BOOKS**

![](_page_30_Picture_412.jpeg)

# **XIII . LEARNING WEBSITES & PORTALS**

![](_page_30_Picture_413.jpeg)

![](_page_31_Picture_92.jpeg)

# **MSBTE Approval Dt. 29/11/2023**

**Semester - 2, K Scheme**

#### **SOCIALAND LIFE SKILLS Course Cod**

![](_page_32_Picture_336.jpeg)

#### **I. RATIONALE**

Rationale : Life skills can be defined as abilities that enable humans to deal effectively with the demands and challenges of life. Social skills are a sub skills that are needed for successful, healthy relationships to easily adapt when moving from one social situation to the next. They help regulate our effectively and develop enduring, supportive relationships, we're happier and healthier. This is why developing life skills and eventually social skills is ke to being successful in life, it's key for our health and well-being. Thus, Teaching of Social and life skills provide students with essentials of knowing , und attitudes, values, morals ,social skills and better equip them to handle stress and build their self efficacy, self esteem and self confidence.

Note : The course offers five different alternatives(modules) for achieving above outcomes . Students must complete any one module from the follow options.

- a. MODULE-I : Unnat Maharashtra Abhiyan (UMA)
- b. MODULE-II : National Service Scheme (NSS)
- c. MODULE-III : Unniversal Human Values
- d. MODULE-IV: Value Education (Unnati Foundation)
- e. MODULE-V : Financial Literacy (NABARD)

The institute can choose to offer any one MODULE to the groups of the students by taking into consideration the resources required and resources a the institute . Different group of students maybe offered different MODULE based on their choices .

#### **II. INDUSTRY / EMPLOYER EXPECTED OUTCOME**

Demonstrate critical social and life skills ethics, resilience, positive attitude , integrity and self-confidence at workplace and society at large.

#### **III. COURSE LEVEL LEARNING OUTCOMES (COS)**

Students will be able to achieve & demonstrate the following COs on completion of course based learning

- CO1 Enhance the ability to be fully self-aware and take challenges by overcoming all fears and insecurities and grow fully.
- CO2 Increase self-knowledge and awareness of emotional skills and emotional intelligence at the place of study/work.
- CO3 Provide the opportunity to realizing self-potential through practical experience while working individually or in group.
- CO4 Develop interpersonal skills and adopt good leadership behaviour for self-empowerment and empowerment of others.
- CO5 Set appropriate life goals with managing stress and time effectively.

#### **IV. TEACHING-LEARNING & ASSESSMENT SCHEME**

![](_page_32_Picture_337.jpeg)

#### **Total IKS Hrs for Sem. :** Hrs

Abbreviations: CL- ClassRoom Learning , TL- Tutorial Learning, LL-Laboratory Learning, SLH-Self Learning Hours, NLH-Notional Learning Hours, F Formative Assessment, SA -Summative assessment, IKS - Indian Knowledge System, SLA - Self Learning Assessment Legends: @ Internal Assessment, # External Assessment, \*# On Line Examination , @\$ Internal Online Examination Note :

- 1. FA-TH represents average of two class tests of 30 marks each conducted during the semester.
- 2. If candidate is not securing minimum passing marks in FA-PR of any course then the candidate shall be declared as "Detained" in that semester.
- 3. If candidate is not securing minimum passing marks in SLA of any course then the candidate shall be declared as fail and will have to repeat and res SLA work.
- 4. Notional Learning hours for the semester are (CL+LL+TL+SL)hrs.\* 15 Weeks
- 5. 1 credit is equivalent to 30 Notional hrs.
- 6. \* Self learning hours shall not be reflected in the Time Table.
- 7. \* Self learning includes micro project / assignment / other activities.

#### **V. THEORY LEARNING OUTCOMES AND ALIGNED COURSE CONTENT**

![](_page_33_Picture_341.jpeg)

## **SOCIALAND LIFE SKILLS Course Cod**

![](_page_34_Picture_278.jpeg)

#### **SOCIAL AND LIFE SKILLS Course Cod**

![](_page_35_Picture_387.jpeg)

#### **VI. LABORATORY LEARNING OUTCOME AND ALIGNED PRACTICAL / TUTORIAL EXPERIENCES : NOT APPLICABLE.**

# **VII. SUGGESTED MICRO PROJECT / ASSIGNMENT/ ACTIVITIES FOR SPECIFIC LEARNING / SKILLS DEVELOPMENT (SELF LEA**

#### **Suggestive list of activities during Regular as well as Special Camping (NSS Activities)**

Following list is only an illustrative list of the type of activities that can be undertaken. Under the programme it would be open to each NSS Unit to un of these programmes or any other activity which may seem desirable to them according to local needs. The NSS Unit should aim at the integrated develop

#### **SOCIALAND LIFE SKILLS Course Cod**

area selected for its operation which could be a village or a slum. It has also to be ensured that at least a part of the programme does involve manual work

- (a) Environment Enrichment and Conservation:
- The activities under this sub-theme would inter-alia, include:
- (i) plantation of trees, their preservation and upkeep
- (ii) Construction & maintenance of village streets, drains
- (iii) Cleaning of village ponds and wells;
- (iv) Popularization and construction of Gobar Gas Plants, use of non-conventional energy;
- (v) Disposal of garbage & composting;
- (vi) Prevention of soil erosion and work for soil conservation, (vii) Watershed management and wasteland development
- (viii) Preservation and upkeep of monuments, and creation of consciousness about the preservation of cultural heritage among the community.

(b) Health, Family Welfare and Nutrition Programme:

- (i) Programme of mass immunization;
- (ii) Working with people in nutrition programmes with the help of Home Science and medical college students;
- (iii) Provision of safe and clean drinking water;
- (iv) Integrated child development programmes;
- (v) Health education, AIDS Awareness and preliminary health care.
- (vi) Population education and family welfare programme;
- (vii) Lifestyle education centres and counselling centres.
- © Programmes aimed at creating an awareness for improvement of the status of women: (i) programmes of educating people and making them aware of w rights both constitutional and legal;
- (ii) creating consciousness among women that they too contributed to economic and social well-being of the community;
- (iii) creating awareness among women that there is no occupation or vocation which is not open to them provided they acquire the requisite skills; and
- (iv) imparting training to women in sewing, embroidery, knitting and other skills wherever possible.

(d) Social Service Programmes:

(i) work in hospitals, for example, serving as ward visitors to cheer the patients, help the patients, arranging occupational or hobby activities for long term guidance service for out-door-patients including guiding visitors about hospital's procedures, letter writing and reading for the patients admitted in the hos up of patients discharged from the hospital by making home visits and places of work, assistance in running dispensaries etc.

(ii) work with the organisations of child welfare;

(iii) work in institutions meant for physically and mentally handicapped;

- (iv) organising blood donation, eye pledge programmes;
- (v) work in Cheshire homes, orphanages, homes for the aged etc.;

(vi) work in welfare organisations of women;

(vii) prevention of slums through social education and community action;

(e) Production Oriented Programmes:

(i) working with people and explaining and teaching improved agricultural practices;

- (ii) rodent control land pest control practices;
- (iii) weed control;

(iv) soil-testing, soil health care and soil conservation;

(v) assistance in repair of agriculture machinery;

(vi) work for the promotion and strengthening of cooperative societies in villages;

- (vii) assistance and guidance in poultry farming, animal husbandry, care of animal health etc.;
- (viii) popularisation of small savings and assistance in procuring bank loans

(f) Relief & Rehabilitation work during Natural Calamities:

(i) assisting the authorities in distribution of rations, medicine, clothes etc.;

- (ii) assisting the health authorities in inoculation and immunisation, supply of medicine etc.;
- (iii) working with the local people in reconstruction of their huts, cleaning of wells, building roads etc.;
- (iv) assisting and working with local authorities in relief and rescue operation;
- (v) collection of clothes and other materials, and sending the same to the affected areas;

(g) Education and Recreations: Activities in this field could include:

(i) adult education (short-duration programmes);

(ii) pre-school education programmes;

(iii) programmes of continuing education of school drop outs, remedial coaching of students from weaker sections;

(iv) work in crèches;

(v) participatory cultural and recreation programmes for the community including the use of mass media for instruction and recreation, programmes of com singing, dancing etc.;

(vi) organisation of youth clubs, rural land indigenous sports in collaboration with Nehru Yuva Kendras;

(vii) programmes including discussions on eradications of social evils like communalism, castism, regionalism, untouchability, drug abuse etc.;

(viii) non- formal education for rural youth and

(ix) legal literacy, consumer awareness.

#### **VIII. LABORATORY EQUIPMENT / INSTRUMENTS / TOOLS / SOFTWARE REQUIRED**

![](_page_36_Picture_268.jpeg)

![](_page_37_Picture_463.jpeg)

#### **IX. SUGGESTED WEIGHTAGE TO LEARNING EFFORTS & ASSESSMENT PURPOSE (Specification Table) : NOT APPLICABLE**

#### **X. ASSESSMENT METHODOLOGIES/TOOLS**

#### **Formative assessment (Assessment for Learning)**

Formative assessment (Assessment for Learning) Report and presentation of fieldwork activities, Self-Learning (Assignment)

**Summative Assessment (Assessment of Learning)**

#### **XI. SUGGESTED COS - POS MATRIX FORM**

![](_page_37_Picture_464.jpeg)

\*PSOs are to be formulated at institute level

#### **XII. SUGGESTED LEARNING MATERIALS / BOOKS**

![](_page_37_Picture_465.jpeg)

# **XIII . LEARNING WEBSITES & PORTALS**

![](_page_37_Picture_466.jpeg)

# **SOCIAL AND LIFE SKILLS**

![](_page_38_Picture_178.jpeg)

![](_page_38_Picture_179.jpeg)

**MSBTE Approval Dt. 29/11/2023**

**Semester - 2,** 

# **PROFESSIONAL COMMUNICATION Course Code : 312002**

![](_page_39_Picture_191.jpeg)

# **I. RATIONALE**

Communication is key to smooth and efficient functioning of any industry or business . Professional communication is the need of every organization to maintain ethics, quality and standards. The efficacy of business communication skills are essential for engineering professionals to instruct, guide and motivate peers/ subordinates to achieve desired goals at work place. Strong Communication skills are highly valued in the professional world and contribute to career growth and opportunities. Thus, this course has been designed to enhance the professional communication skills for effective presentation both in written and oral forms at workplace.

# **II. INDUSTRY / EMPLOYER EXPECTED OUTCOME**

1. Communicate effectively at workplace. 2. Issues can be identified and resolved by brainstorming solutions 3. Effective communication ensures strong decision making

## **III. COURSE LEVEL LEARNING OUTCOMES (COS)**

Students will be able to achieve & demonstrate the following COs on completion of course based learning

- CO1 Communicate effectively (oral / spoken and Written) in various formal and informal situations minimizing the barriers.
- CO2 Develop listening skills through active listening and note taking.
- CO3 Write circulars, notices and minutes of the meeting.
- CO4 Draft inquiry letter, complaint letter , Job application with resume / CV, Compose effective E mails .
- CO5 Write Industrial reports.

# **IV. TEACHING-LEARNING & ASSESSMENT SCHEME**

# **PROFESSIONAL COMMUNICATION COULD COUPLE CODE : 312002**

![](_page_40_Picture_411.jpeg)

# **Total IKS Hrs for Sem. :** 0 Hrs

Abbreviations: CL- ClassRoom Learning , TL- Tutorial Learning, LL-Laboratory Learning, SLH-Self Learning Hours, NLH-Notional Learning Hours, FA - Formative Assessment, SA -Summative assessment, IKS - Indian Knowledge System, SLA - Self Learning Assessment

Legends: @ Internal Assessment, # External Assessment, \*# On Line Examination , @\$ Internal Online Examination Note :

- 1. FA-TH represents average of two class tests of 30 marks each conducted during the semester.
- 2. If candidate is not securing minimum passing marks in FA-PR of any course then the candidate shall be declared as "Detained" in that semester.
- 3. If candidate is not securing minimum passing marks in SLA of any course then the candidate shall be declared as fail and will have to repeat and resubmit SLA work.
- 4. Notional Learning hours for the semester are (CL+LL+TL+SL)hrs.\* 15 Weeks
- 5. 1 credit is equivalent to 30 Notional hrs.
- 6. \* Self learning hours shall not be reflected in the Time Table.
- 7. \* Self learning includes micro project / assignment / other activities.

# **V. THEORY LEARNING OUTCOMES AND ALIGNED COURSE CONTENT**

![](_page_40_Picture_412.jpeg)

# **PROFESSIONAL COMMUNICATION Course Code : 312002**

![](_page_41_Picture_420.jpeg)

# **VI. LABORATORY LEARNING OUTCOME AND ALIGNED PRACTICAL / TUTORIAL EXPERIENCES.**

![](_page_41_Picture_421.jpeg)

# **PROFESSIONAL COMMUNICATION COULD COUPLE CODE : 312002**

![](_page_42_Picture_269.jpeg)

# **Note : Out of above suggestive LLOs -**

- '\*' Marked Practicals (LLOs) Are mandatory.
- Minimum 80% of above list of lab experiment are to be performed.
- Judicial mix of LLOs are to be performed to achieve desired outcomes.

# **VII. SUGGESTED MICRO PROJECT / ASSIGNMENT/ ACTIVITIES FOR SPECIFIC LEARNING / SKILLS DEVELOPMENT (SELF LEARNING)**

# **Micro project**

- Conduct an interview of any person and follow the procedure ( interview questions, photo with the interviewee etc.)
- Listening and Speaking are life long learnings . Explain with appropriate examples and real life case studies.
- Collect (four to five) emails with technical jargons, barriers, make required corrections and keep a record of both the mails (original and Corrected one)
- Complete any one certification course of (Two Weeks duration) from (MOOC/ NPTEL/ Coursera/ any other  $\bullet$
- source)related to Communication Skills / Personality Development.
- Prepare a report on aspects of body language
- Prepare a case study on Technological /Psychological barriers to communication

# **Reading for vocabulary and sentence structure**

Read any motivational book and present a review of the book

## **Note :**

Only one micro-project is planned to be undertaken by a student that needs to be assigned to him/her in the beginning of the semester. S/he ought to submit it by the end of the semester to develop the industry oriented COs. Each micro-project should encompass two or more COs. The micro-project could be industry application based, internet-based, workshop-based, laboratory-based or field-based. Each student will have to maintain dated work diary consisting of individual contribution in the project work and give a seminar presentation of it before submission. The total duration of the micro-project should not be less than 15 (fifteen) student engagement hours during the course. In the first four semesters, the micro-project could be group-based. However, in higher semesters, it should be individually undertaken to build up the skill and confidence in every student to become problem solver so that s/he contributes to the projects of the industry. A suggestive list is given here. Similar micro-projects could be added by the concerned faculty.

# **VIII. LABORATORY EQUIPMENT / INSTRUMENTS / TOOLS / SOFTWARE REQUIRED**

![](_page_42_Picture_270.jpeg)

# **IX. SUGGESTED WEIGHTAGE TO LEARNING EFFORTS & ASSESSMENT PURPOSE (Specification Table) : NOT APPLICABLE**

# **X. ASSESSMENT METHODOLOGIES/TOOLS**

# **Formative assessment (Assessment for Learning)**

Term Work, Micro Project

# **Summative Assessment (Assessment of Learning)**

• Practical Exam of 25 marks using language lab

# **XI. SUGGESTED COS - POS MATRIX FORM**

![](_page_43_Picture_401.jpeg)

# **XII. SUGGESTED LEARNING MATERIALS / BOOKS**

![](_page_43_Picture_402.jpeg)

# **XIII . LEARNING WEBSITES & PORTALS**

![](_page_43_Picture_403.jpeg)

# **PROFESSIONAL COMMUNICATION Course Code : 312002**

![](_page_44_Picture_39.jpeg)

**MSBTE Approval Dt. 29/11/2023**

**Semester - 2, K Scheme**